**Technical University of Denmark** 

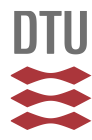

# **COLUMN2 - A Computer Program for Simulating Migration**

**Nielsen, Ole John; Bo, P.; Carlsen, Lars**

Publication date: 1985

Document Version Publisher's PDF, also known as Version of record

[Link back to DTU Orbit](http://orbit.dtu.dk/en/publications/column2--a-computer-program-for-simulating-migration(01997be6-2b27-4f9b-aa08-1c8fc3844c1c).html)

Citation (APA): Nielsen, O. J., Bo, P., & Carlsen, L. (1985). COLUMN2 - A Computer Program for Simulating Migration. (Denmark. Forskningscenter Risoe. Risoe-R; No. 514).

## **DTU Library Technical Information Center of Denmark**

#### **General rights**

Copyright and moral rights for the publications made accessible in the public portal are retained by the authors and/or other copyright owners and it is a condition of accessing publications that users recognise and abide by the legal requirements associated with these rights.

• Users may download and print one copy of any publication from the public portal for the purpose of private study or research.

- You may not further distribute the material or use it for any profit-making activity or commercial gain
- You may freely distribute the URL identifying the publication in the public portal

If you believe that this document breaches copyright please contact us providing details, and we will remove access to the work immediately and investigate your claim.

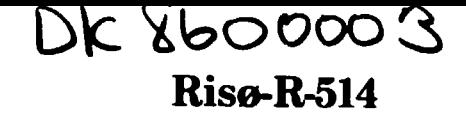

# **COLUMN2 - A Computer program for simulating migration**

**Ole John Nielsen, Peter Bo, and Lars Carlsen** 

**Risø National Laboratory, DK-4000 Roskilde, Denmark October 1985** 

#### **RISØ-R-514**

#### **COLUMN2**

**- A computer program for simulating migration** 

**Ole John Nielsen, Peter Bo, and Lars Carlsen Chemistry Department** 

**Abstract. C0LUMN2 is a 1D FORTRAN77 computer program designed for studies of the effects of various physicochemical processes on migration. It solves the solute transport equ-ition and can take into account dispersion, sorption, ion exchange, first and second order homogeneous chemical reactions. Spacial variations of input pulses and retention factors are possible. The method of solution is based on a finite difference discretion followed by the application of the method of characteristics and two separate grid systems. This report explains the mathematical and numerical methods used, describes the necessary input, contains a number of test examples, provides a listing of the program and explains how to acquire the program, adapt it to other computers and run it. This report serves as a manual for the program.** 

**INIS-descriptors; COMPUTERIZED SIMULATION, COMPUTER CODES, MANUALS, RADIONUCLIDE MIGRATION, SOLUTES, ABSORPTION, HYDROLYSIS, COMPLEXES, RISK ASSESSMENT, CHEMICAL REACTION KINETICS** 

 $\mathbf{H}^{\text{max}}$  and  $\mathbf{H}^{\text{max}}$  and  $\mathbf{H}^{\text{max}}$ 

**Oktober 1985 Risø National Laboratory, DK 4000 Roskilde, Denmark** 

and the company of

**ISBN 87-550-1148-9** 

**ISSN 0106-2840** 

**Grafisk Service Center, Risø** 

 $\bullet$ 

#### **CONTENTS**

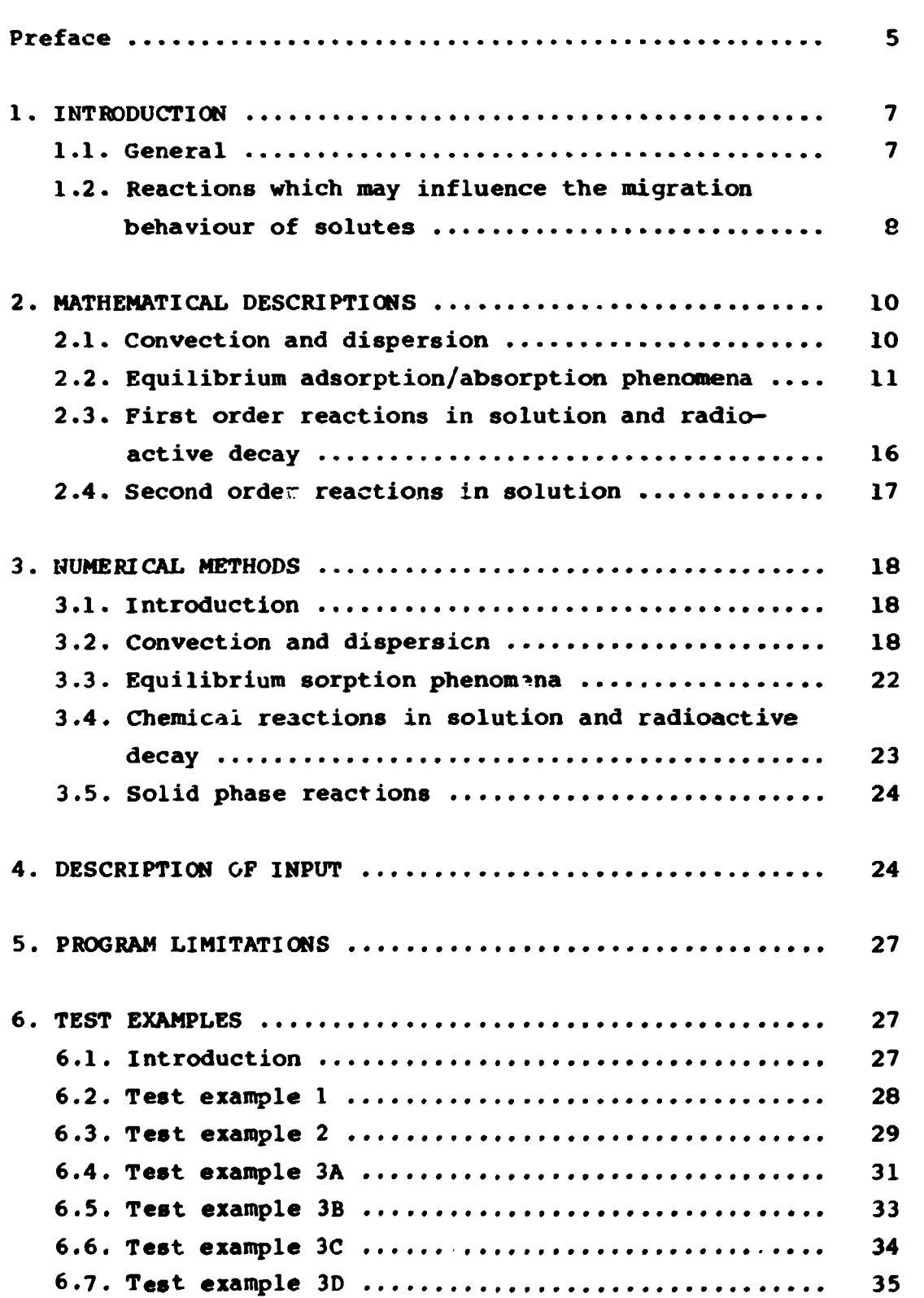

 $\ddot{\phantom{1}}$ 

**Page** 

# **Page**

 $\sim 10^{11}$ 

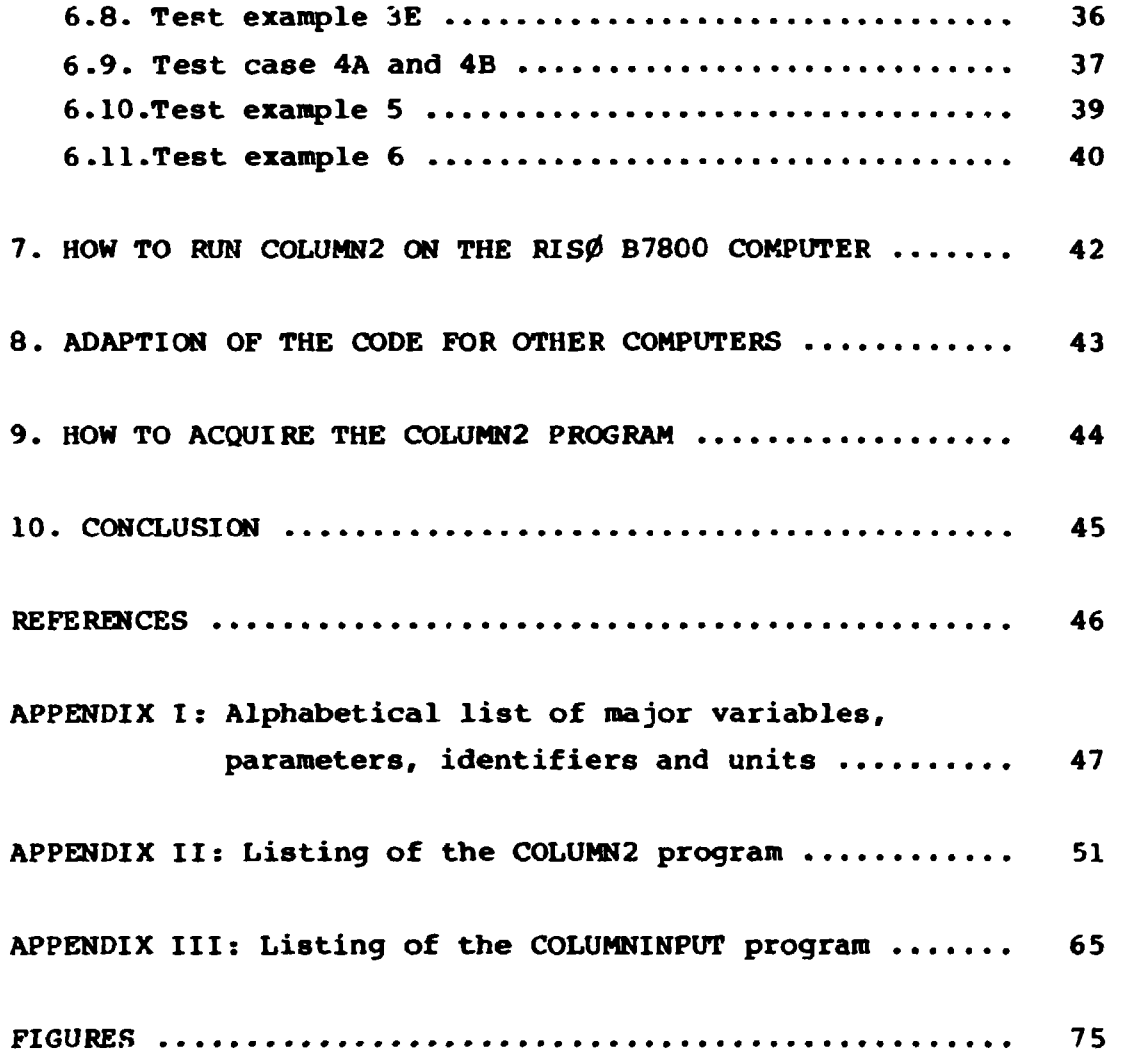

#### **PREFACE**

**This report presents the latest developments in a computer program constructed at Risø National Laboratory in 1978 (Bo 1978) to deal with studies of the effects of various physicochemical processes on migration. The purpose is to present the code for the program C0LUMJ2 and the physical and chemical concepts and assumptions used in COLUHN2. This report also serves as a manual to the program and the general subject of chemical and transport modelling has not been treated in all detail.** 

**The basic framework of the first COLUMI program (Bo 1978) has been maintained. However, the new COLUMN2 program has been made user-friendly in contrast to the first version. C0LUMJ2 is written in standard Fortran 77 and has easy-to-handle input routines and has been expanded to include second order kinetics.** 

#### **1. INTRODUCTION**

#### **1.1. General**

**The purpose of this work wa3 first to construct a numerical framework and then a computer program to aid in the study of the effects of various physicochemical processes on migration.** 

**Simulation of the behaviour of geochemical barriers in connection with risk assessment is not the primary use of this program, since such simulations are most often very site-specific and require complex geometrical considerations in addition to the chemical. In other cases they are so simplified that they lack both specific geometrical and chemical features. In the latter case the aquifer in question is treated as the column and the chemistry as a general physicochemical retention. Such simplified simulations are very useful and often give results with the accuracy needed without requiring an excessive amount of time and work.** 

**When complex physicochemical processes are expected a close examination of the effects on migration is needed before the description of the process in question can be included in a more complex geochemical barrier simulation.** 

**For purposes like this, a one-dimensional description will be adequate and will at the same time be able to simulate laboratory column experiments that are part of fundamental experimental migration studies (Carlsen et al. 1981).** 

**For radioactive substances the decay and the decay of radionuclide chains are important processes whose influence on the migration has been described earlier (Burkholder et al. 1974). These processes can also be studied with C0LUMN2. However, it should be emphasized here that C0LUMN2 by no means is specially coupled to treatment of radioactive substances, but includes general coupling with more complex physicochemical processes.** 

**The PERCOL model (Routson and Seme 1972) does treat complex chemical processes, but only in an emperical manner as far as the microcomponents are concerned. This partly excludes the identification of the physicochemical processes involved in the retention of these substances. Furthermore, the model is site-specific in the sense that it includes only a limited number of variable chemical phenomena.** 

**The original COLUMN program has been included and reviewed in a recent comprehensive directory of geochemical computer programs (Broyd et al. 1983).** 

# **1.2. Reactions that may influence the migration behaviour of solutes.**

**A wide range of geochemical processes involving possible pollutants, often present as microcomponents, in the terrestrial environment can be expected a priori to influence the migration behaviour of the latter. In principle, all processes can be regarded as more or less sophisticated combinatons of uni- and bimolecular reactions. However, in practice the majority of bimolecular reactions will involve the macrocomponents in the ground water, the concentrations of these being up to several orders of magnitude higher than those of the microcomponents under investigation. Hence, these reactions can be treated as pseudo first-order reactions with respect to the micro components. In Table I the different elementary reactions that should be taken into account are summarized.** 

Table I. Characterization of elementary reactions, which may **influence the migration. (FO: fust-order, PFO: pseudo firstor^er, SO: second order)** 

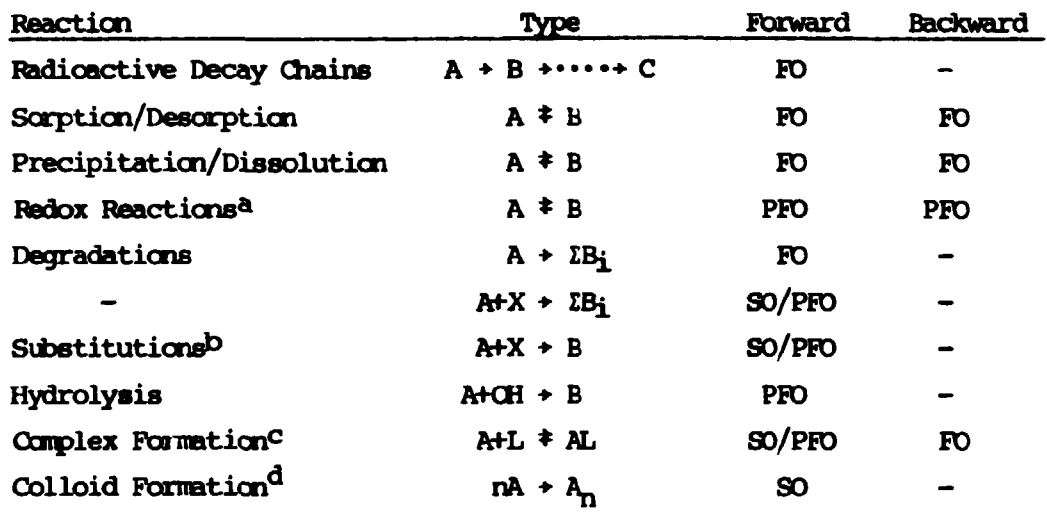

**a Tne redox potential will generally be controlled by the macro composition of the ground water (e.g. by the Fe(II)/Fe(III) couple)** 

**b The substitution reactions may be of importance in cases of organic pollutants** 

**<sup>c</sup> In the case of complex formation, which can be expected to influence the migration behaviour of metal cations significantly, it is to be expected that in most cases it can be treated as a PFO reaction, owing to a large excess of the 'igand, or a constant concentration of the latter (e.g. naturally occurring ligands in ground water).** 

**<sup>d</sup> Colloid formation can in principle be regarded as a consecutive series of SO reactions.** 

**Numerous combinations of the above mentioned elementary reactions can be imagined. Especially parallel reactions, e.g. as a result of concurring chemical and microbiological transformations, and consecutive reactions, e.g. hydrolysis subsequently followed by a**  **precipitation/dissolution reaction of the hydrolyzed species, shall be mentioned.** 

## **2. MATHEMATICAL DESCRIPTIONS**

#### **2.1. Convection and dispersion**

**Common to all the solutes present in the liquid phase is the transport due to convection and dispersion which we describe by:** 

$$
\frac{\partial c_i}{\partial t} = D_i \frac{\partial^2 c_i}{\partial x^2} - V \frac{\partial c_i}{\partial x}
$$
 (1)

where  $c_i$  is the concentration of component i.

- **D^ is the dispersion coefficient of component i.**
- **V is the interstitial velocity of the liquid phase**   $(V = q/\epsilon)$
- **q is the volume flow per unit cross-sectional area,**
- **e is the porosity (volume fraction of liquid) of the porous medium,**
- **t is the time.**
- **x is the length coordinate.**

**Equation (1) assumes that neither the dispersion nor the interstitial velocity changes in the x-direction. Most ofcen the interstitial velocity will be so high that all components have**  the same dispersion coefficient, but at very low velocities dif**ferences between the individual components do occur as a result of their individual diffusion coefficients in the liquid phase.** 

**It sometimes happens that it is necessary to account for a component that does not move with the fluid flow. e.g. precipitates and absorption in the solid phase under non-equilibrium conditions. This can be done by setting the dispersion coefficient and the interstitial velocity equal to zero for such components.** 

## **2.2. Equilibrium adsorption/absorption phenomena**

#### **2.2.1. General description**

**When, in addition to dispersion and convection, components are transferred between the liquid (flowing) and the solid (stationary) phases, the transport equation (1) is modified by adding a term which describes the effect of these processes on the concentration in the liquid phase:** 

$$
\frac{\partial c_i}{\partial t} = D_i \frac{\partial^2 c_i}{\partial x^2} - V \frac{\partial c_i}{\partial x} - \frac{\varepsilon_s}{\varepsilon} \frac{\partial \overline{c}_i}{\partial t}
$$
 (2)

where  $\bar{c}_i$  is the concentration of i in the solid phase, and  $\epsilon_s$  is **the volume fraction of the solid phase, if the process is an ad**sorption on a surface,  $\epsilon_g$  and  $\bar{c}_i$  has the meaning of specific sur**face area and surface concentration, respectively.** 

**The form of equation (2) is especially useful for fast reversible reactions in which equilibrium between the liquid and solid phases can be assumed at all times, because in this case** 

$$
\frac{\partial \bar{c}_i}{\partial t}
$$

**does not depend explicitely on time, but can be expressed in**  terms of c<sub>j</sub> and

$$
\frac{\partial c_i}{\partial t}
$$

**which relates only to the liquid phase, i.e. when** 

$$
\bar{c}_i = f_i(c_j, \dots, \dots) \tag{3}
$$

**then** 

$$
\frac{\partial \vec{c}_i}{\partial t} = \sum_i \frac{\partial f_i(c_j, \dots, c)}{\partial c_1} \frac{\partial c_1}{\partial t}
$$
 (4)

**Expressions such as (3) and (4) gives rise to the distinction between micro-chemistry (micro-components) and macro-chemistry (macro-components) because very often a few components completely**  determines the value of the functions  $f_i(c_j,...)$  because of their **relatively large concentrations. This is true also for components i present in small (micro) concentrations. Use of expressions like (3) and (4) requires, however, that the components i are present in amounts that makes their properties thermodynamically well defined, i.e. not subject to statistical fluctuations that are too large. This leaves us with a third category - submicrochemistry - that cannot be treated by thermodynamics. Instances of the importance of this type of component may be found in the migration of some radionuclides. These problems will, however, not be treated here.** 

#### **2.2.2. Ion Exchange**

**Ion exchange is one of the more important mechanisms by which positively charged ions are retained in soil. The exchange process is relatively rapid and reversible. Therefore the assumption of maintaining equilibrium at all times during the migration is most often fulfilled.** 

**The equilibrium is determined by the equality of the electrochemical potentials in the ion exchange phase and in the liquid phase for each of the components present. Expressed in terms of concentrations this equilibrium can be written:** 

$$
\bar{c}_i = c_i \frac{\gamma_i}{\bar{\gamma}_i} K_i z^{2i/\omega}
$$
 (5)

**where** 

$$
Z = \exp(\omega F (\psi - \overline{\psi}^{\text{+}})/RT) \tag{6}
$$

$$
K_{i} = \exp((\mu_{i}^{O} - \overline{\mu}_{i}^{O})/RT) \qquad (7)
$$

- **and Yi is the activity coefficient of component i** 
	- **Z£ is the valence factor of the component i**
	- **to is the change factor for the fixed ions in the exchange phase (-1 for a cation exchanger)**
	- **uj is the standard chemical potential of component i**
	- **+ is the electrical potential of the phases**
	- **F is Faradays number**
	- **R is the gas constant**
	- **T is the absolute temperature**
	- a bar (<sup>-</sup>) over a symbol refers to a property in the ion **exchange phase.**
	- **K: distribution coefficient**
	- **Z: potential function**

**Z is determined by the condition of electroneutrality in the ion exchange phase:** 

$$
\sum_{j} z_j \bar{c}_j + \omega X = o \tag{8}
$$

**where X is the concentration of the fixed ionic groups in the exchanger phase. Inserting (5) in (8) gives a polynomial expression in Z which can be solved when the constants and the concentrations in the liquid phase are known.** 

**With the above expressions for the equilibrium we find:** 

$$
\frac{\partial \bar{c}_i}{\partial t} = K_i \frac{\gamma_i}{\bar{\gamma}_i} Z^{2i/\omega} \frac{\partial c_i}{\partial t} + \frac{z_i}{\omega} c_i K_i \frac{\gamma_i}{\bar{\gamma}_i} Z^{2i/\omega} \frac{\partial \ln Z}{\partial t}
$$

**which with** 

$$
K_{Di} = K_i \frac{\gamma_i}{\gamma_i} z_i^{2j/\omega}
$$
 (9)

**gives** 

$$
\frac{\partial \bar{c}_i}{\partial t} = K_{\text{Di}} \frac{\partial c_i}{\partial t} + \frac{z_i}{\omega} c_i K_{\text{Di}} \frac{\partial \ln z}{\partial t}
$$
 (10)

 $\hat{\mathbf{r}}$ 

**When inserted into the migration Eq. (2) with** 

$$
A_i = 1 + K_{Di} \frac{\epsilon_s}{\epsilon}
$$
 (11)

where  $A_i$  is inverse retention factors, we get

$$
\frac{\partial c_i}{\partial t} = \frac{D_i}{A_i} \frac{\partial^2 c_i}{\partial x^2} - \frac{v}{A_i} \frac{\partial c_i}{\partial x} - c_i \frac{A_i - 1}{A_i} \frac{\partial \ln z}{\partial t}
$$
 (12)

**in which** 

**91nZ 3t** 

**can be expressed in terms of** 

$$
\frac{\partial c_j}{\partial t}
$$

**through** 

$$
\frac{\partial \ln Z}{\partial t} = \sum_{i} \frac{1}{Z} \frac{\partial Z}{\partial c_i} \frac{\partial c_j}{\partial t}
$$

**or using the electroneutrality condition in the form** 

$$
\sum_{\substack{t \atop j}} z_j \frac{\partial \bar{c}_j}{\partial t} = 0.
$$

**The microchemiatry, i.e. the components that need not be considered when calculating Z, can often be described by the simplified equation:** 

$$
\frac{\partial c_i}{\partial t} = \frac{D_i}{A_i} \frac{\partial^2 c_i}{\partial x^2} - \frac{V}{A_i} \frac{\partial c_i}{\partial x}
$$
 (13)

 $\hat{\textbf{v}}$ 

**However, this requires either that the macrochemistry (and therefore Z) be independent of time or Aj be very close to 1.** 

**Finally it should be mentioned that neither Z nor the individual Ki's are thermodynamically well defined and, in the actual calculation, should be replaced by products and ratios of these parameter that are thermodynamically well defined.** 

#### **2.2.3. Other types of sorption**

**When the sorption isotherm is known:** 

$$
\bar{c}_i = f_i(c_i, \dots, \dots) \tag{3}
$$

**as a function of all components present, the time derivative can be found** 

$$
\frac{\partial \vec{c}_i}{\partial t} = \frac{\partial f_i(c_j, \dots)}{\partial c_l} \frac{\partial c_l}{\partial t}
$$
 (4)

 $f_i(c_j, \ldots)$   $\epsilon_s$  $\frac{\text{Definition 14}}{\text{Diff}} = \frac{1}{\text{Diff}}$  and  $A_1 = 1 + \frac{1}{\text{Diff}}$ **c**i e e estado de la ciudad de la ciudad de la ciudad de la ciudad de la ciudad de la ciudad de la ciudad de la

**We get the transport equation:** 

 $\overline{a}$ 

$$
\frac{\partial c_i}{\partial t} = \frac{D_i}{A_i} \frac{\partial^2 c_i}{\partial x^2} - \frac{v}{A_i} \frac{\partial c_i}{\partial x} + \frac{A_i - 1}{A_i} \frac{\partial c_i}{\partial t}
$$

$$
- \frac{\varepsilon s}{\varepsilon} \sum_{i=1}^{3} \frac{\partial f_i(c_i, \dots)/\partial c_i}{A_i} \frac{\partial c_i}{\partial t}
$$
(15)

**This again takes the form (13) if for all l\*i either** 

$$
\frac{\partial f_1(c_j,\ldots)}{\partial c_l} = 0 \text{ , or } \frac{\partial c_l}{\partial t} = 0 \text{ , and for } t = i
$$

$$
\frac{\partial f_1(c_1,\ldots)}{\partial c_1}=\frac{f_1(c_1,\ldots)}{c_1}
$$

 $\hat{\phantom{a}}$ 

The first and last condition is li.ely to hold true for many **microcomponents whereas the second will sometimes be a good approximation for macrocomponents.** 

## **2.3. First order reactions in solution and radioactive decay**

**Homogeneous chemical reactions and that part of heterogeneous reactions that concerns dissolved species and radioactive decay are introduced into the transport equation by adding terms of the form** 

$$
\begin{array}{ccc} \Sigma & \Pi & S_{ij}^1 & c_j^{\mathfrak{a}(1,j)} \\ 1 & j \end{array}
$$

**where 1 represents the chemical reaction in question and j is a component in this reaction which enters the reaction rate for**  component i with the coefficient  $S^1_{1,j}$  and the exponent  $a(1,j)$ .

**For first order reactions and radioactive decay the above expression simplifies to** 

 $\Sigma$  S<sub>il</sub> c<sub>1</sub> **1** 

**since, in this case, the reaction can be identified with the component involved in the reaction. This expression gives a transport equation of the forms** 

$$
\frac{\partial c_i}{\partial t} = \frac{D_i}{A_i} \frac{\partial^2 c_i}{\partial x^2} - \frac{v}{A_i} \frac{\partial c_i}{\partial x} + \frac{S_{i1}}{1 A_i}
$$
 (16)

**in which also retention due to sorption, in its simplest form, has been taken into account.** 

**Since** 

$$
S_{11} = \left(\frac{\partial c_1}{\partial t}\right)^1 \frac{1}{c_1} \tag{17}
$$

**where the superscript 1 means that part of the derivative that is**  due to the reactior 1, S<sub>il</sub> is, for a simple chemical reaction, a **normal rate** *annate ant.* 

 $\hat{\mathbf{r}}$ 

**For radioactive decay, which is going on both in the liquid and solid phases** 

$$
S_{11} = \lambda_1 + \lambda_1 \frac{\epsilon_s}{\epsilon} K_{D1} = \lambda_1 A_1
$$
 (18)

**where** *\\* **is the decay constant - taken positive for parent radionuclides (1 \* i) and negative for the component i itself. The two terms in the middle part of (18) arises because of decay in the liquid phase and of reestablishing of equilibrium between and solid phase following decay in the solid phase.** 

**An other important application of these equations is to pseudo**first order reactions in which e.g. a complexing agent (L<sup>2</sup><sup>1</sup>) **reacts with positively charged ions (N <sup>m</sup> ) to form another charged species** 

$$
M^{Z_m} + L^{Z_1} \div ML^{Z_m+Z_1}
$$
 (19)

**with a retention (A<sub>i</sub>) different from the simple ion. When the concentration of the complexing agent is high compared with the z**  concentration of the ion M <sup>...</sup>, the reactions (19) can be treated **as first order reactions. Hydrolysis and precipitation of microcomponents in a buffered system or one in which the concentration of the precipitating component is high compared with the concentration of the microcomponent can also, at least to a certain extent, be treated as first order reactions.** 

## **2.4. Second order reactions in solution**

**The second order reactions are not introduced directly into the transport equation but treated seperately. Terms of the form** 

$$
SR_{r} \times RI_{r} \times R2_{r} \times dt
$$

**are subtracted and added, respectively, to the concentrations of the relevant components for each reaction, r, where** 

#### **3. NUMERICAL METHODS**

## **3.1. Introduction**

**When making a program for the calculation of migration phenomena, a choice must be made: should we plan a large program, comprising all possible phenomena, in which the problem to be studied**  in each specific case is selected in the input, leaving the **program proper unmodified at all times ? Or skould we plan a program comprising only the basic scheme common to all the individual problems to be solved, leaving the user of the program modify it according to his needs.** 

**For the following two reasons we have chosen the second of the above-mentioned alternatives:** 

- **1) We cannot possibly foresee all the problems, hopefully to be solved with the program, and their numerical peculiarities**
- **2) Solving specific detail problems with an all comprising program is often a waste of computer time, and will often leave the user in doubt as to whether the program function, all right for the specific problem thus necessitating a number of test calculations with the large program.**

## **3.2. Convection and Dispersion**

**Setting up algorithms to solve Eq. (1) for one dimensional transport by convection and dispersion, we have to choose: (a) between finite difference and finite elements methods, and (b) between explicite and implicite algorithms. The criteria for the** 

**choice should be both ease of handling modifications of the program, and minimizing the computer time needed for the problems. This, in our opinion, leads to choose finite difference explicite algorithms. They are the easiest to modify but not necessarily the fastest for calculation. However, the use of a modified method of characteristics to solve the hyperbolic part of the problem (V3ci/3x) to some extent compensates for this.** 

**Using methods of characteristics, Eqs. (1) or (13) is rearranged thus:** 

$$
\frac{dc_i}{dt} = \frac{\partial c_i}{\partial t} + \frac{v}{A_i} \frac{\partial c_i}{\partial x} = \frac{D_i}{A_i} \frac{\partial^2 c_i}{\partial x^2}
$$
 (20)

**where the substantial derivative on the left is the concentration change in a local liquid volume that follows the movement (V/Ai) of the component i in the liquid phase. In this way the stability problem with the otherwise hyperbolic equation is circumvented - but it necessitates the introduction of a set of grid points (space points at which concentrations etc. are calculated) that are moving with the velocity V/Aj relative to the stationary phase - i.e. the column. In many applications of the method of characteristics the actual numerical integration is, however, performed on an equidistant stationary set of grid points. This gives the following integration cycle:** 

- **1) Calculate the concentrations at the fixed grid points from the values at the moving points. This is done by averaging over flowing grid points that are within half a fixed grid point interval form a given fixed grid point.**
- **2) Perforin the numerical integration on the equidistant fixed grid points.**
- **3) Calculate the new concentrations on the moving grid points**  by adding the increment found in 2) for each of the fixed **grid points, to all the moving grid points within half a fixed grid point interval from the given fixed grid point.**
- **4) Move the flowing grid points by adding to their corresponding x-values - V/Aj times the time increment.**

 $\hat{\mathbf{r}}$ 

**On the average this calculating procedure gives very accurate results but has a tendency to give local (in space) errors When sharp concentration profiles on the Moving grid point pass a fixed grid point.** 

**The logical way to reaove these difficulties is to dispense with the fixed grid points and perform the integration on the moving grid points. This makes the integration cycle consist of only two operations:** 

- **1) Perform the integration on the Moving grid points.**
- 2) Move the grid points by adding  $V/A_i$  times the time increment **to their x-values, thus keeping track on the whereabouts of the different components.**

**This sounds as a greater simplification than it actually is because of two types of phenomena:** 

**The first is that A^ may vary explicitly or implicitly with x-coordinate in the column making flowing grid points crowd at some places and spread at others. This necessitates an integration procedure that is able to work with grid points that are not equidistant.** 

**The second is that when the different components are coupled e.g. through chemical reactions in the liquid phase, and they do not move at the same speed relative to the stationary phase, then one components concentration has to be calculated at other components grid points. This is done by interpolation.** 

**The first order finite difference representation of first and second order spatial differential coefficients for nonequidistant grid points, as used here, are:** 

$$
\left(\frac{ac}{ax}\right)_{x(L)} = c_L - \frac{1}{2} \left(\frac{c_{L+1} - c_L}{h_{L^+}} + \frac{c_L - c_{L-1}}{h_{L^-}}\right)
$$
 (21)

$$
\left(\frac{a^{2}c}{a x^{2}}\right)_{x(L)} = c_{L}^{*} = \frac{2}{h_{L} + h_{L}^{-}} \left(\frac{c_{L+1} - c_{L}}{h_{L}^{+}} - \frac{c_{L} - c_{L-1}}{h_{L}^{-}}\right) (22)
$$

**Both reduce to first order central differences approximations**  for  $h_{L+} = h_{L-}$ . The terminology can be inferred from Pig. 3.1. **For simplicity of exposition the component identification subscript has been omitted.** 

**Using a forward difference for the time derivative:** 

$$
\left(\frac{dc}{dt}\right)_{\mathbf{X}\{L\}} = \frac{c_{L,n+1} - c_{L,n}}{k} \tag{23}
$$

where n enumerates the time and k is the time interval, and in**troducing the abreviation:** 

$$
H = \frac{2 h_{L-}}{h_{L} + h_{L-}}
$$

**we get for the differential equation:** 

$$
\frac{dc}{dt} = \frac{D}{A} \frac{\partial^2 c}{\partial x^2}
$$

**the explicite finite difference expression:** 

$$
c_{L,n+1} = c_{L,n} + \frac{D-k}{A \times h_{L} + \times h_{L} -} (H(c_{I+1,n} - c_{L,n}) - (2-H) (c_{L,n} - c_{L-1,n}))
$$
\n(24)

**from which the concentration profile at time (n+l)k can be calculated from the profile at time n+k.** 

**At the boundary x»0, the input concentration to the column must**  be specified as a function of time i.e.  $c_0 = g(t)$ . This is the **mathematical boundary condition at this point. Since integration will be made between grid points normally, and since we cannot be sire whether we have a grid point at x\*0 or not, the inte-** **gration for the first point in the column, i.e. with X(I,J+1)** 

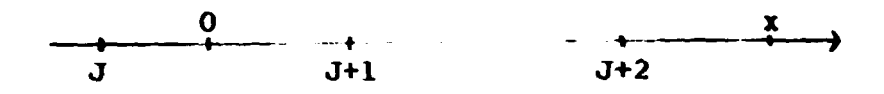

**is made using (24) but substituting x=0 and c0 for the point at L-l.** 

**At the end of the column of length P, i.e. at x=P the mathematical boundary condition is:** 

$$
\left(\frac{\partial c}{\partial x}\right)_P = 0.
$$

**Since we do not always have a grid point at x-P we have to make an interpolation:** 

$$
c_{P}^{i} = c_{J}^{i} + (P - x_{J})(c_{J+1}^{i} - c_{J}^{i})/(x_{J+1} - x_{J}) = 0.
$$

**which results, using (21), in the following expression for**   $c_{J+2,n+1}:$ 

$$
c_{J+2,n+1} = c_{J+1,n+1} - \frac{x_{J+2} - x_{J+1}}{p - x_{J}} (c_{J+1,n+1} - c_{J,n+1})
$$

$$
+\frac{P-x_{j+1}}{P-x_{J}}\frac{x_{J+2}-x_{J+1}}{x_{J}-x_{J-1}}(c_{J,n+1}-c_{J-1,n+1})
$$
 (25)

This means that the normal integration using (24) must be car.ied **out up to and including the grid point J+l.** 

## **3.3. Equilibrium sorption phenomena**

Por ion exchange and other equilibrium sorption phenomena, A<sub>i</sub> is **calculated in a subroutine prepared especially for the specific problem at hand.** 

**As seen from Eqs. (12) and (15) it is sometimes necessary to solve a set of partial differental equations that are coupled through their partial time derivatives (not through the substantial time derivatives). The correct way to solve this problem would be to solve the resulting m equations in m unknown partial time derivatives (3c£/3t). Such a procedure does not fit into the general scheme used here, where only the substantial derivative is calculated. It is furthermore likely to give stability problems because of the mixed parabolic (3<sup>2</sup>ci/3x<sup>2</sup>)**  and hyperbolic ( $3c_j/3x$ ) nature of the set of equations that re**sult from considering the partial time derivatives as the unknowns .** 

**An approximation that is numerically easier to handle is to substitute the value of the partial time derivatives that can be calculated from the known concentration profiles at time (n-l)xk and n\*k - for the ones that appear on the right side of (12) and (15) and should correspond to the time interval nxk to (n+l)xk. This adds to the right side of (24), considered to describe the concentration of component i, a term of the form:** 

$$
\sum_{j} Q_{ij} \times k \times (c_{j, x_{i}}(L), n - c_{j, x_{x}}(L), n-1)
$$
 (26)

where the subscript "x<sub>i</sub>(L)" means that the concentration of com**ponent j should be evaluated at this x-value which is a grid point for component i but most often not for component j when**   $j \neq i$ . In the same way  $Q_{i,j}$ , whose meaning depends on the specific **problem to be solved, should be evaluated at the same place.** 

#### **3.4. Chemical reactions in solution and radioactive decay**

**First order chemical reactions in solution and radioactive decay adds to the right side of (24) a term of the form:** 

$$
\sum_{i} \frac{s_{i1} - k}{A_i} c_{1, x_i(L), n}
$$

where the meaning of S<sub>il</sub> for the different processes has already  $A$  **A**  $A$  *A* $A$  **<b>4**  $A$  **4**  $A$ 

*i* 

#### **3.5. Solid phase reactions**

**When non-equilibrium sorption processes, precipitation or other processes, in which the amount of a component in the solid phase is not determined solely by the concentrations that, at the time of interest, exists in the liquid phase, then it is necessary to keep track on the amount of this component. This is because, it**  is impossible to dissolve as precipitate that is no longer there! **If the transfer of the component in question, back to solution, is not in some way proportional to a positive power of the concentration in the solid phase, then logical statements has to decide**  whether, at a given time and place, it is possible to transfer **more of the component from the solid to the liquid phase. The meaning of "concentrations" and possibly es has to be redefined according to the needs in each specific case. The fact that such components do not move with the liquid phase is taken care of by setting the interstitial liquid velocity (for these components only) and their dispersion coefficients equal to zero.** 

#### **4. DESCRIPTIONS OF INPUT**

**COLUMN2 is designed to perform only one simulation in a single computer run. The program reads the input from a diskfile, file 1 with the name IFILE.** 

**A special program, COLUMNINPUT, has been constructed to set up input files in a very easy way. COLUMNINPUT uses a finite automatic table generator system (FATGS) for manipulation of input. An input file can be constructed interactively starting from scratch. Or you can enter one input file already constructed, modify the input, and save it as another input file on disk. This is very useful when doing long series of parameter studies. COLUMNINPUT has been listed in appendix III.** 

**Ali input are read in free field format. Required input begins with a title card followed by an output option card. The program can be run both interactively, which means that output plots are obtained on a graphics terminal, or in batch mode, which means that you will submit the run as a job and get the output plot on some external plotter, e.g. lineprinter or calcomp plotter or stored in a plotfile for later inspection. The present version of C0LUMN2 uses a very strong computer grafics system developed at Risø Computer Installation (Rahbek and Hansen, 1983) for handling plotting. However, a version containing only a simple lineprinter option is available on request to the authors. In the input cards remember that input reals have to contain a decimal point. Examples of input will be given in Chapter 6.** 

```
1. TITLE, Title 
           maximum 36 characters 
2a PLNAC, Name for the concentration plot, maximum 6 characters 
2b PLNAE, Name for the effluent plot, maximum 6 characters. 
3. Output options, (IOUT(I), I = 1,3) 
           IOUT(1) = 0, print of input
           IOUT(1) = 1, no print of input
           I00T(2) = 0 , allows the amount of computing time 
                         stated in job card 
           I0UT(2) = 1 , allows a maximum of 300 seconds 
                         computing time 
           IOUT(2) = 2, allows a maximum of 60 seconds compu-
                         ting time 
           IOUT(3) - 0 , negative concentrations are set equal 
                         to zero 
           IOUT(3) = 1 , negative concentrations are carried on 
                         in calculations 
           IOUT(4) = 0 , integration of each component is car-
                         ried out 
           IOUT(4) • 1 , no integration of peaks
```
 $\ddot{\phantom{a}}$ 

```
I0UT(5) = O , 
hardcopy plot in batch job 
           IOUT(5) = 1 , 
no hardcopy plot in batch job 
4. N, number of components 
 5. M, number of points uneven integer less than 801 
 6. P, length of column 
 7. II, number of timesteps between outputting a concentration 
        profile 
8. Ill, number of timesteps between outputting an effluent profile 
9. V, velocity 
10. TMAX, maximum time 
11. DCINT, integration constant - should ~e fixed at 100000 
12. DELTAT, time between integration steps 
13. Input options (IOPT(I), I = 1,7) 
    IOUT(I) = 0 
different parameters for different components 
            = 1 
all parameters, e.g. D, equal for all component 
          I = l : DI = 2 : retention factors
            » 3 
minium value en y-axis for concentrations 
            = 4 
maximax value on y-axis for concentrations 
            = 5 
minimum value on y-axis for effluents 
            * 6 
maximwi value on y-axis for effluents 
            • 7 
first order rate constant. 
14. D, dispersion coefficients 
15. AS, AE, retention factor at the start and end of the column 
16. YCMIN, minimum value on y-axis for concentrations 
17. YCMAX, maximum value on y-axis for concentrations 
18. YEMIN, minimum value on y-axis for effluents 
19. YEMAX, maximum value on y-axis for effluents 
20. INSR, number of second order reactions 
21. Rl, R2, PI, P2, SR, number of reactant 1 
                        number of reactant 2 
                        number of product 1 
                        number of product 2 
                        second order rate constants 
22. S(i,j), first order rate constants for components i to j. 
            S(J,i) is -S(i,j)
```
 $\mathbf{v}$ 

```
23. Concentration input options, (ICIN(I), I = 1,N) 
   ICIN(I) = 0 continuous flow through column 
   ICIN(I) = 1 time-limited input pulse 
   ICIN(I) = 2 point-limited input pulse 
24a. IFURM(I). COTIME(I), CO(l) 
    IFORM(I) = 0 constant input 
    IFORM(I) = 1 variable input that must be specified 
     CONTIME(I), time the pulse lasts 
     CO(I) , value of the input concentration 
24b. IPORM(I), IENPOI(I), ISTPOI(I) 
    IENPOI(I), endpoint of pulse (highest number) 
    ISTPOI(I), startpoint of pulse (lowest number) 
25. C(III,I,ISTPOI(l)), input concentration
```
#### **5. PROGRAM LIMITATIONS**

**As already indicated COLUMN2 is an extremely general program. The limitations lie in the dimensioning of arrays. For computational reasons the number of components has been limited to 5 and a maximum number of 10 second order reactions. However, a redimensioning of all relevant arrays will allow for any number of components and reactions desired. Arrays should never be dimensioned larger than needed in order to save computation time. 5 components and 10 second order reactions may seem as small numbers. However, larger simulations are often divided into smaller subproblems for clarification purposes. The maximum number of grid points has beer, set to 801. This number can also be enlarged by a redimensioning of relevant arrays which causes longer computation times.** 

 $\mathbf{r}$ 

 $\bullet$ 

**6 . TEST EXAMPLES** 

#### **6.1. Introduction**

**The following test examples have been designed not only to illu**strate how to set up input files but also to show the output and **check the program in different ways. For each test example the input file it- listed and the resulting plots from COLUMN2 are listed. This may be useful for comparison purposes in making COLUMN2 operate on other computer installations. The results are discussed briefly.** 

## **6.2. Test example 1**

**Thi3 test example which is probably the simplest one can think of is made as a test of the numerical accuracy.** 

**There is one component present. 401 grid points are used giving initially 200 grid points inside the column whose length is**  100 m. The interstitial velocity is 1 m/year and the dispersion**coefficient is 0.03 m2/year corresponding to the diffusion coefficient in water, that is, the lowest possible. There are no reactions going on. The timestep is 2 years and concentration profiles are collected for every 10 time steps and effluent concentration for each time step. The initial concentration profile is square from grid points 246 to 240, with a concentration of 1.535 moles/m3. The retention factor is equal to 1 all over the column which corresponds to no absorption on the solid phase. In Fig. 6.1 the output of this test example is shown.** 

**For this test example there exists an analytical solution:** 

 $c = 1/2$  c<sub>o</sub> (erf((h-x)/2/Dt) + erf((h+x)/2/Dt) ,

**where erf is the error function, h is the half width of the initial concentration profile. The analytical solution is plotted on top of the output in Fig. 6.1. No difference between the numerical and the analytical solution is seen.** 

## **6.3. Test example 2**

**In this test example a retention factor that varies linearly with distance in the column is introduced. It varies from 1 at the entrance to 3 at the exit of the column:** 

 $A(I,L) = 1. + 2 \cdot X(I,L)/P$ .

*i.* 

**The input data are the same as in the previous example, except for the number of components,namely, two chemically independent ones. Component 1 has a square input concentration profile from grid point 196 to 200 just in front of the column while 2 has a continous input with a concentration equal to 1**  mole/m<sup>3</sup>. From part of the terminal written output:

 $\pmb{\epsilon}$ 

**Input data:** 

**REDISTRIBUTION AT T= 0.8000E+02 REDISTRIBUTION AT T= 0.8000E+02 REARRANGEMENT OF X-AXES AT T= 0.9800E+02 REARRANGEMENT OF X-AXES AT T= 0.9800E+02 REDISTRIBUTION AT T= 0.1600E+03 REDISTRIBUTION AT T= 0.1600E+03 REARRANGEMENT OF X-AXES AT T= 0.1840E+03 REARRANGEMENT OF X-AXES AT T= 0.1840E+03 REDISTRIBUTION AT T= 0.2400E+03 REDISTRIBUTION AT T= 0.2400E+03** 

**It is seen the two different operations on the grid points have been performed: (a) It has been necessary to redistribute the grid points every 80 years because the distance between some of the grid points gets too small. The faster-moving points at the beginning of the column approach the slower-moving ones at the end of the column, (b) It has also been necessary to rearrange the x-axis every 90 years because the first grid point gets too close to x=0 and many of grid points have left the column at the other end.** 

**Figure 6.2 shows the plotted output. It is seen that the peaks lie closer and closer to each other due to the linearly increasing value of A. From the eluate plot it is seen that both the peak of component 1 and the half-maximum value of 2 both occur at T=200 years corresponding to a mean value of A equal to 2.** 

#### **6.4. Test example 3A**

**In this and the five following test examples the algorithm for first and pseudo first order reactions is tested. Component 1 has retention A(l) = 2 due to e.g. ion exchange. It reacts with a ligand-ion present in great excess compared to component 1 at all places. The product is component 2 having no retention A(2)=l. The reaction is assumed reversible:** 

**- 31 -**

*i* 

 $\hat{\mathbf{r}}$ 

$$
C1 + L \stackrel{K_1}{\rightarrow} C_2
$$
  

$$
C2 \stackrel{K_2}{\rightarrow} C1 + L
$$

**Each of these reactions can be characterized by half lives which are:** 

$$
t_1/2 = \frac{\ln 2}{K_1[L]}
$$
  

$$
t_1/2 = \frac{\ln 2}{K_2}
$$

**respectively, where [L] is the concentration of the ligand-ion, L. A comparison of half-lives to the residence time for the two components in the column will tell whether equilibrium is maintained during the migration or not. The residence times in this case will be 200 and 100 years for component 1 and 2, respectively. Three different situations are considered, the equilibrium, intermediate, and non-equilibrium cases:** 

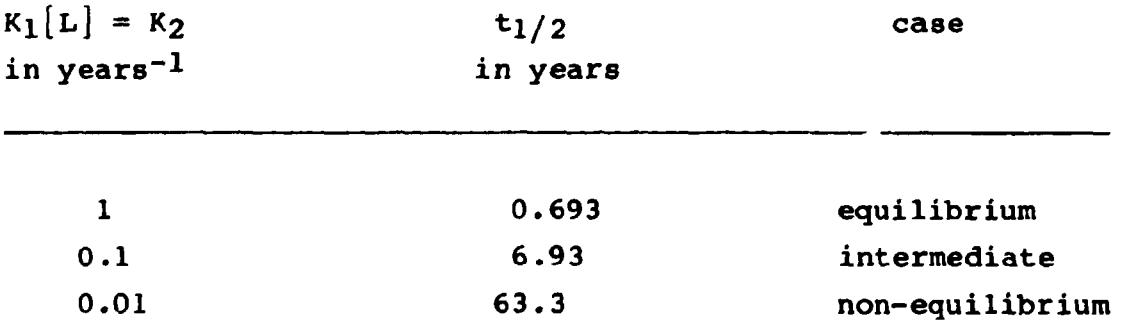

**Input data:** 

**100 THIS IS TEST CASE NO. 3A 200 PL03AC 300 PL03AE 400 1,2,1,1 500 2** 

**The two components are put on the column in equal amounts and under equal conditions.** 

**From the plotted output in Fig. 6.3 it is seen that the two components migrate with the same velocity equal to the mean of the velocities of the individual components. This behaviour is expected because of the high reaction rates, which maintain chemical equilibrium at all times.** 

## **6.5. Test example 3B**

**This test example is identical to the previous one, except that the reaction rates are changed to shift the equilibrium in favour of component 2.** 

 $\vec{\pmb{\epsilon}}$ 

**From the plotted output in Fig. 6.4 it is seen that the relative amounts are shifted to the equilibrium ratio (1:2) and also the common migration velocity is increased in favour of component 2 compared with the previous example.** 

 $\hat{\mathbf{r}}$
# 6.6. Test example 3C

This is the intermediate case.

# Input data:

From the plotted output in Fig. 6.5 it is seen that the effect is to broaden the eluate and the concentration profiles. The ini-

 $\leq$ 

tially produced skewness in the concentration profiles is damped **during migration. The original skewness is due to the different retention of the two components.** 

# **6.7. Test example 3D**

**In this test example the half-lives of the reactions is comparable to the residence time in the column.** 

 $\frac{1}{4}$ 

**Input data:** 

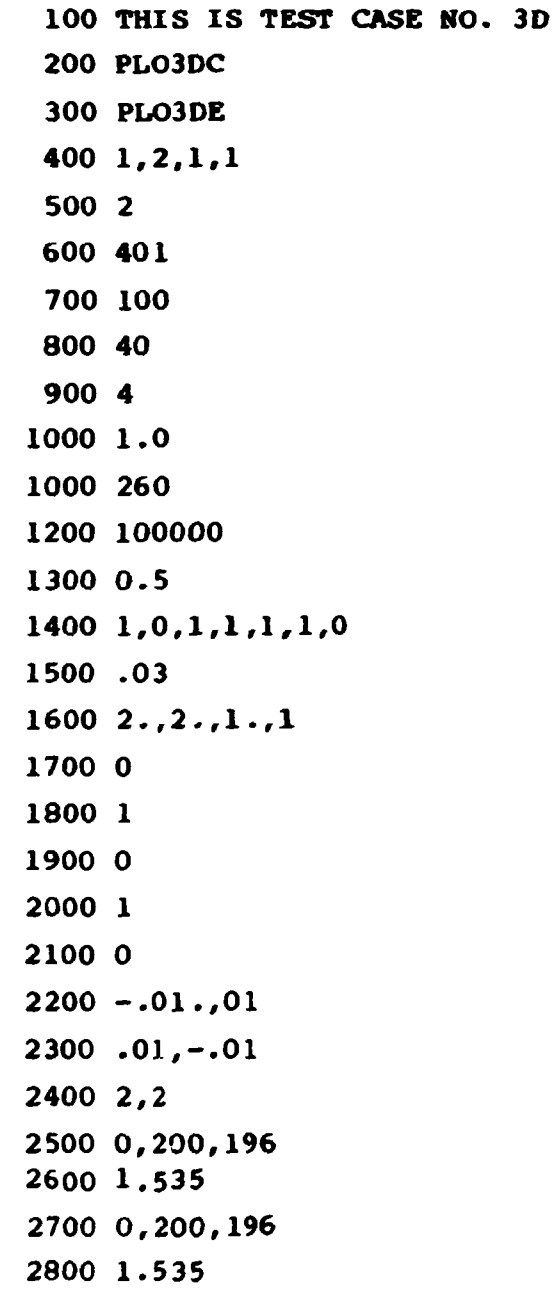

 $\ddot{\phantom{a}}$ 

From the plotted output in Fig. 6.6 it is seen that the com**pounds shov peaks that move with the velocities of the individual components. Besides these peaks the components have a "tail" in front and behind the peak, respectively.** 

## **6.8. Test example 3E**

**The only change here compared to example 3D is that of the relative reaction rates.** 

**Input data:** 

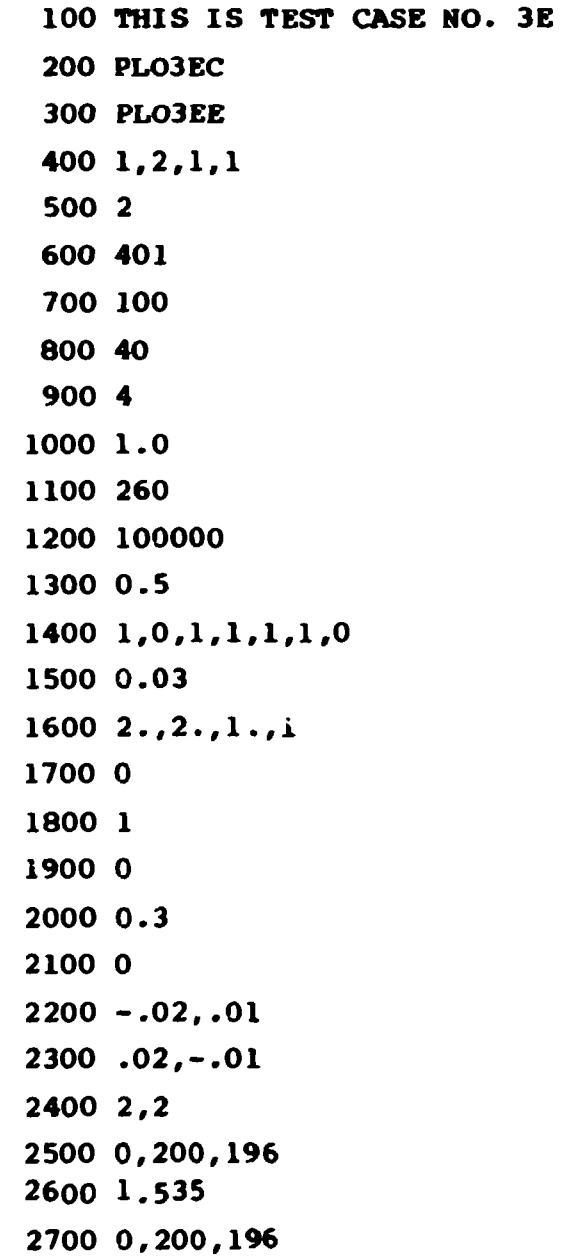

 $\hat{\mathbf{v}}$ 

**It is seen from the plotted output in Fig. 6.7 that this gives rise to a change in the relative amounts of the two components, as expected.** 

# **6.9. Test case 4A and 4B**

**In order to test the retention subroutines, test examples 4A and 4B were constructed.** 

**Input data:** 

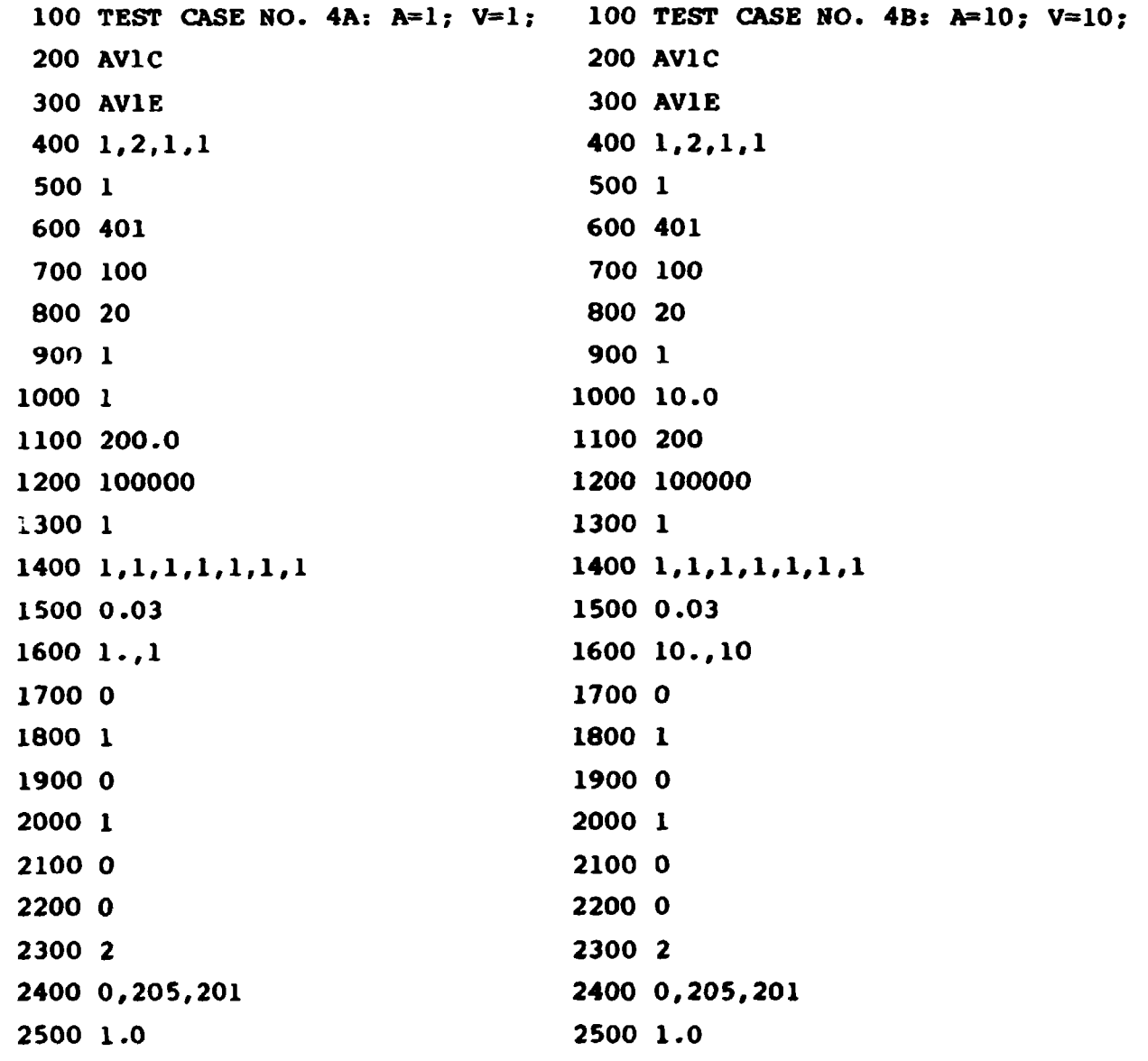

 $\mathbf{v}$ 

**The only difference between these two inputs is that 4A has V=l**  and  $A=1$ , and  $4B$  has  $V=10$  and  $A=10$ . In Fig. 6.8 the plotted output **is shown with the two eluate plots superimposed. From the eluate plots it is seen that the peak leaves the column at the same time in both cases as they must. Also it is seen that the concentration profiles are narrower in case 4B, where only one tenth of the concentration is available for dispersion.** 

### **6.10. Test example 5**

**In test examples 5A, 5B, and 5C the algorithm for second order reactions alone are tested. Components 1 and 2 react to give 3 and 4 and vice versa. The input for the three cases are indentical except for the concentration input. In 5A all 4 components have been put on the column in equal concentrations. In 5B only components 1 and 2 are added in equal concentrations and in 5C only components 3 and 4 are added to the column also in equal concentrations .** 

**Input data:** 

```
100 TEST EXAMPLE 5A 
 200 F4C 
 300 F4E 
 400 0,0,1,0 
 500 4 
 600 401 
 700 800 
 800 100 
 900 4 
1000 5 
1100 200 
1200 100000 
1300 .2 
1400 1,1,1,1,1,1,1 
1500 .1 
loOO l.,l 
1700 0
```
**i** 

**The plotted output from these three test examples are all shown in Fig. 6.9. Since all components are already in equilibrium when introduced in the column in 5A it looks like they proceed through the column as if no reactions where taking place. In 5B only component 1 and 2 are added in twice the concentration as in 5A. Here component 3 and 4 build up through the column and the same equilibrium is obtained at the end of the column where the four peaks are identical to what is seen in 5A. In 5C components 3 and 4 are added analogously to 5B. Components 1 and 2 bui'd up through the column and the same equilibrium peaks are observed at the end as expected.** 

# **6.11. Test example 6**

**In test examples 6A, 6B, and 6C combinations of first and second order kinetics is shown along with the effect of variation of the time step. Component 1 and 2 react to give component 3, which reacts back to give 1 and 2. In 6A the input concentration was given as component 3 only and in 62 input concentration was given as component 1 and 2 in equal concentrations.** 

**- 40 -**

**Input data:** 

```
100 
TEST EXAMPLE 6A 
 200 
ABC6AC 
 300 
ABC6AE 
 400 
0,2,1,0 
 5O0 
3 
 600 
401 
 700 
120 
 800 
20 
 900 
1 
1000 
1 
1100 
200 
1200 
100000 
1300 
1 
1400 
1,1,1,1,1,1,0 
1500 
0.03 
1600 
l.,l 
1700 
0 
1800 
1 
1900 
0 
2000 
1 
2100 
1 
2200 
2,1,3,0,.4 
2300 
0.,0.,.4 
2400 
0. ,0., .4 
2500 
0.,0.,-.4 
2600 
2,2,2 
2700 
0,205,201 
2800 
0,205,201 
2800 
0 
2900 
0,205,201 
3000 
0 
3100 
0,205,201 
3200 
1
```
**The plotted output is shown in Pig. 6.10. It is seen that equilibrium is already obtained after 20 years and the same peaks are observed in 6A and 6B as observed. A closer inspection of the** 

 $\overline{1}$ 

**peaks reveals that they are a little skew. This can be due only to the discrete nature of the second order calculation. Application of very small timesteps, however, will remove the skewness, but the process will be very time consuming. Example 6C shows what can happen if you choose a timestep that is too large. From 6A to 6C the only change was to increase the timestep from 1 to 2. The amount to be reacted in a second order reaction is calculated as:** 

DELTAT  $\star$  SR  $\star$  R1  $\star$  R2,

**where DELTAT is the time step, SR the second order rate constant, R1 and R2 the concentrations of the two reactants. The factors in this expression may have values that causes the amount to be reacted to be greater than what is available for reaction causing "negative" concentrations. If this happens a warning is given at the terminal. An output option (I0UT(3)) exists that sets small negative concentrations that may occur in the beginning of a calculation equal to zero.** 

#### **7. HOW TO RUN COLUMN2 ON THE RISØ B7800 COMPUTER**

**C0LUMN2 can be run either interactively or as a batch job. In**  both cases the input file has to be made up and saved on the disk **in advance. After log-on the program is run with the following run statement:** 

**Run C0LUMN2; file filel \* inputfilename.** 

**File 1 has been defined as a disk file titled: IFILE. However, the run statemert shown will allow any input file name, which is of great practical importance. The terminal has to be a graphics terminal in order to get the output plots shown on the screen.** 

**The alpha-numeric output of the previous run statement will depend on how the output options are set. The title is always shown on the terminal as a signal indicating that reading of the input tile has begun. Errors in the input file will give standard error messages on the terminal. When the calculation is finished the terminal will show "PLEASE", which means that the output plots are ready for inspection and/or further treatment, e.g. stored in an imagefile or plotted on paper at the computer installation or on a side plotter. When run interactively there is a maximum run time of 60 processor seconds set by the computer installation at Risø. The run time depends on a number of parameters: time step, number of components, number of reaction, length of column, and the number of years (TMAX) for which the calculation is performed. If the calculation is stopped because of lack of computing time the terminal will show "INTERRUPTED BECAUSE OF TIMELIMIT" and "PLEASE" on the next line.** 

**When COLUMN2 is run as a batch job a job-file of the type shown below is needed:** 

**100 ?BEGIN JOB TEST; CLASS=0 ; CHARGE=3520001; MAXPROCTIME=600? 110 MAXIOTIME=600; PRINTLIMIT=1000; 200 RUN OBJECT/COLUMN2 210 FILE FILE1=INPUT FILENAME 220 FILE FILE6 (PRINTER) 300 ?END JOB** 

**"TEST" is just a name of the job for identification purposes. There exists different classes of jobs with different limits to processor time printout, etc. The show job is of class 0 with ulimited resources, which have to be specified. "Charge" is the account number from which the costs are paid. "MAXPROCTIME" is the specification of the maximum processer-time, here 600 seconds. In the second line is specified maximum io-time in seconds and maximum print output in lines. The third line has the run statement. Line 400 defines the input file name, line 500 defines the output file to be the printer,and line 600 ends the job file. The job is started with a statement: start jobfilename.**  **When C0LUMN2 is run as a batch job the resulting plots are stored in an image file named INSAVE.** 

**- 44 -**

### **8. ADAPTION OP THE CODE FOR OTHER COMPUTERS**

**COLUMN2 is written in standard PORTRAN77 and should as such be portable to any other computer having a FORTRAN77 compiler. The program uses Risø Interactive Graphics System, RIGS (Rahbek and Hansen 1983) and an integration routine, SPLINT, from Rise Computer Library, RCL. It should be no problem to substitute SPLINT which evaluates the integral of a tabulated function in non-equidistant prints using cubic spline quadrature with some other standard integration routine.** 

**The missing availability of RIGS on another computer may cause more serious problems. It will not be attempted here to give a complete list of the problems and the modifications needed to make COLUMN2 run the same way as on our computer. Plotting of the concentration profiles should be no problem since only simple plot statements are used. However, frames, text and storing of the plots have to be altered completely.** 

**9. HOW TO GET THE COLUMN 2 PROGRAM** 

**A copy of the program with listing can be obtained free of charge by sending a blank 9 track tape to:** 

**Ole John Nielsen Chemistry Department Risø National Laboratory DK 4000 Roskilde Danmark** 

**Also your request should contain information as to what density (6250, 1600 or 800 bpi), record length, and blocksize you want. Assistance for modifications and implementation will be given on a commercial basis.** 

## **10. CONCLUSION**

**On the basis of the old COLUMN program a new COLUMN2 program has been constructed and tested. The various physical and chemical processes that may influence migration have been listed. Mathematical deeriptions and numerical methods have been treated in great detail. A large number of test examples with both input and output have been given. As far as the authors know, COLUMN2 presents the first attempt to include second order kinetics in a computer program for simulation of migration. The discrete nature of the calculation of second order kinetics can give rise to numerical problems. Several solutions, e.g. variable time steps to this problem could have been suggested. However, the authors found it more important to keep the program so simple that users would have a better feeling for what is taking place. It was not intended to construct a fully automatized program. The program and this manual are available on request.** 

#### **REFERENCES**

- **BO, P. (1978). COLUMN Numerical solution of migration equations involving various physicochemical processes. (Chemistry Department, Risø National Laboratory) 59 pp.**
- **BROYD, T.W., DEAN, R.B., KOBBS, G.D., KNOWLES, N.C., PUTNEY, J.M., and WRINGLEY, J. (1983). A directory of computer programs for assessment of radioactive waste disposal in geological formations. Commission of the European Communities, EUR 8669 EN. 529 pp.**
- **BURKHOLDER, H.C., LESTER, D.H., and JANSEN, G. (1974). Migration of radionuclide chains through an adsorbing medium. BNWL-SA-5079.**
- **CARLSEN, L., BATSBERG, W., JENSEN, B.S., and BO, P. (1981). Permeability, porosity, dispersion-, diffusion-, and sorption characteristics of chalk samples from Erslev, Mors, Denmark. Risø-R-451. 47 pp.**
- **RAHBEK, S. and HANSEN, E. (1983). Risø interactive graphics system - RIGS. Risø-R-493. 149 pp.**
- **ROUTSON, R.C. and SERNE, R.J. (1972). One dimensional model of the movement of trace radioactive solute through soil columns - The Percol Model. BNWL-1718, VC 70.1972.**

#### **APPENDIX I**

### **Alphabetic list of variables, parameters, identifiers, and units**

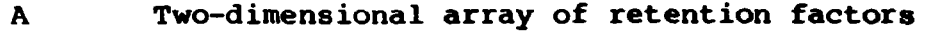

- **AE Retention factor for a component at the end of the column**
- **AS Retention factor for a component at the star of the column**
- **C Three-dimensional array for concentrations**
- **CE Two-dimensional array for effluent concentrations**
- **CINT Integrated concentration**
- **CINT1 Maximum integrated sum of concentration**
- **CIRCTI Processor time between two concentration profiles**
- **CLASS Input identifier for I0UT(2); 0, 1 or 2**
- **CONE One-dimensional array for concentration**
- **CONTIME Duration time for a concentration input pulse**
- **CT Interpolated concentration**
- **CO Input concentration**
- **CI Three dimensional array for concentrations used during redistribution of points**
- **D Dispersion coefficients**
- **DCINT Fraction to which the summed concentrations must be removed from the column before calculation is stopped. Permanently set equal to 100000**

**DELTAT Timestep** 

**DIFD Input identifier for different dispersion coefficients DIFMAXC Input identifier for different YCMAX DIFMAXE Input identifier for different YEMAX DIFMINC Input identifier for different YCMIN** 

**DIFMINE Input identifier for different YEMIN** 

- **DIPRATE Input identifier for different S**
- **DIPRET Input identifier for different AS and AE**
- **HC Input identifier for I0UT(5); YES/NO**
- **ICIN Parameter (0,1, or 2) determining the input mode of the concentrations (continuous, pulse, etc.)**
- **IENPOI Endpoint of the input concentration**
- **I FORM Parameter (0 or 1) determining the form of the input concentration (square or user-defined)**
- **II Number of time steps between concentration profiles**
- **III Number of time steps between effluent collection**
- **IMSAVE Name of the image file for saving oitput plots**
- **INPUT Input identifier for getting input**
- **INSR Number of second order reactions**
- **INT Input identifier for IO0T(4); YES/NO**
- **IOLDNI Array denoting the first point inside the column in the previous calculation cycle**
- **I OPT Array giving input options for D, A, YCMIN, YCMAX, YBMIN, YEMAX, and S**
- **IOUT Array giving output and calculation options**

**IP Input identifier for I0UT(1); YES/NO** 

- **IPLCOU Counter for the number of concentration profiles plotted**
- **ISTPOI Start point for input concentration**
- **KNOTS Number of points in integration of a concentration profile**
- **LIST Input identifier listing the input on the terminal**
- **M Number of points in the calculation (must be uneven)**
- **N Number of components**

**NEG Input identifier for IOUT(3); YES/NO** 

- **NEWFIL Boolean permanently set false to indicate that image file exists**
- **NI First point inside the column**
- **NNI Last point inside the column**
- **OLDTI Summed processor time**
- **P Length of column**
- **PLNAC Variable containing the name by which the concentration output plot is identified**
- **PLNAE Variable containing the name by which the effluent output plot is identified**
- **PI Number of first product component**
- **P2 Number of second product component**
- **PF Input identifier for input pulses, forms and concentrations**
- **RN Counter for second order reactions**
- **Rl Number of first reactant component**
- **R2 Number of second reactant component**
- **S Two-dimensional array giving first order rate constants**
- **SAVE Input identifier for saving the input**
- **SOR Input identifier for second order reactions**
- **SR Second order rate constants**
- **STOP Input identifier for stoping COLUMNINPUT**
- **T Time**
- **TIME Processor time**
- **TITLE Input identifier for title**

**TMAX Maximum time (not processor time) before the calculation is stopped** 

**V Velocity of the flow** 

**VAL Value of the integrated concentration profile** 

**WORK Working array for the subroutine SPLINT** 

- **x Two-dimensional array giving position of points**
- **XX One-dimensional array giving position of points for the subroutine SPLINT**
- **XI Two-dimensional array giving position of points used in redistribution of points**
- **YCMAX Maximum ordinate value in the concentration plots**
- **YCMIN Minimum ordinate value in the concentration plots**
- **YEMAX Maximum ordinate value in the effluent plot**
- **YEMIN Minimum ordinate value in the effluent plot**

# **Units**

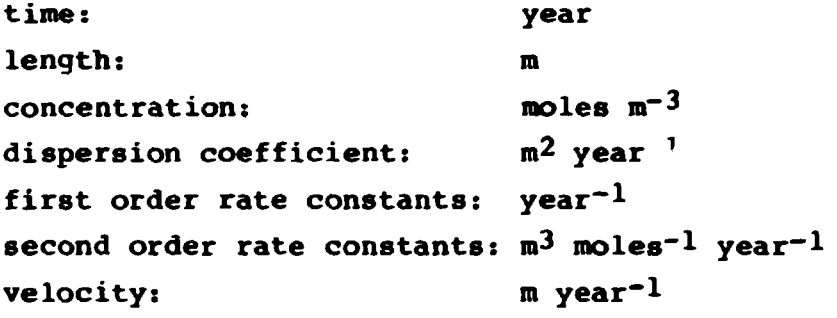

**APPENDIX II:** Listing of **the COLUMN2 prograa** 

**100 »RESET FREE 200 C ••••••••••»•••••»••••••••••»•»••••••••••»••••••»••••«•••••••••••••»•• • 300 C** • *BBACBAN COLUMN* • **COLUMN t t** *t t t t t t t t <b>d <b>d <b>n <b>d <b>d <b>n* **5CO C 6CO CONTRACT OF A CONTRACT CONTRACT CONTRACT CONTRACT OF A CONTRACT OF A CONTRACT CONTRACT CONTRACT CONTRACT CONTRACT OF A CONTRACT OF A CONTRACT CONTRACT CONTRACT CONTRACT OF A CONTRACT OF A CONTRACT CONTRACT CON 600 C OLE JOHN NIELSEN, LARS CARLSEN, AMD PETER BO • 700 C • 800 C CHEMISTRY DEPARTMENT, RISOE NATIONAL LABORATORY •**  900 C<br>1000 C **•** *DE-ROOO ROSKILDE, DENMARK* **1000 C DK-tOOO ROSKILDE, DENMARK • 1100 C • 1200 C PHONE: 2-37121 2 EXT. 533\* • 1300 C • 1500 FILE 1(KIND='DISK', TITLE='IFILE.', FILETYPE=7)** 1500 FILE 2(KIND='PRINTER') **1500 FILE 2(KIND='PRINTER') 1700 FILE 3(KIM>:'DISK',TI7LE='IMSAVE.',FILETrPE=7)**  1900 \$INCLUDE 'RISOE/RIGS/F77' **2000 \$INCLUDE '\*RISOE/RISOE/F77**<br>2100 DIMENSION C(3.5.801) **2000 »INCLUDE '»RIS0E/RIS0E/F77'**  DIMENSION P2(10), D(5), CO(5), A(5,801), YCMIN(5), YCHAX(5), YEMIN(5) **2300 DIMENSION COTIME(5),X1(5,801),C1(2,5,801)**<br>2000 DIMENSION S(5,5),JI(5),AS(5),AE(5),SR(10) DIMENSION S(5,5), JI(5), AS(5), AE(5), SR(10), R1(10), R2(10), P1(10) 2500 DIMENSION XX(801),COME(801),WORK(2500) 2600 DIMENSION IOPT(7), IOUT(5), ISTPOI(5), IENPOI(5) 2700 DIMENSION IOLDNI(5),ICIN(5),IFORM(5) **2800 INTEGER R1, R2, P1, P2, RN** 2900 LOGICAL NEG, NEWFIL **2000 CHARACTER 36 TEXT2. 3000 CHARACTER\*36 TEXT2,TEXT3,TEXT12,TEXTt3 3100 CHARACTER»72 TITLE 3200 CHARACTERS PLNAC.PLNAE,IMSAVE**  3300 c •••••»••••••\*••••••••»•\*«•»••\*•••••••«••«»••••\*•••\*•••••««••••••«••« 3400 C ••• START TEXT ••••••"••••••••••»••••••••»••••••••••»•#•••«••••••••\* 3500 C ••••••••••••••••••••»»•••••••»••••••••••••••••••••••••»•••"••»•••«\*9 3600 **DATA** TEXT2/'C0NC. PROFILES DT= **YEARS** V 3700 **DATA** TEXT3/'0 X M '/ 3800 **DATA** TEXT12/'ELUATE CONC. L= M '/ 3900 **DATA** TEXT13/'0 T **TEARS** '/ 1000 C ••••••••••••••••••»»•••••••••••••••••••••••••••••••••••»•••••••\*»f»»« 4100 C ••• END TEXT ••••»•••••••••••»••••»»••••»•••••••"»•••»••••»•«f•\*•••• 4200 C • •••«••#•••#»•••••»•»••»•»•••••«••»•••••«•••••••••••#•«•«•#\*•••«••\* **1300 C ••••INITIATION OF PLOTTING DEVICES •••••»-'••••••••••••••••••••••••• • 1400 C »••••••»«•»••«••••\*»••»•»•••••»«»•••••••••»»•••••••\*•»•••••»»»•«\*••• \***  4300 - CALL RINIT<br>Hána - Call Cincti 1600 - CALL SIMFIL( IMSAVE ,NEWFIL)<br>1700 - Heuett Aleice 9/UU - NEWFIL=+FALJE+<br>6000 - Cali Chrut/'Pro **1800 CALL SDEVK'TERM','TEX4011') 4900 CALL SDEVK'PLOT','C1012') 5000 CALL SDEVK'HARD','T4662') 5100 CALL SWINDO(O.,0.,3O.,4O.)**  5200 CALL SMAP('TERM',1) 5300 CALL SMAP('PLC', 1) 5400 CALL SMAP('HARD', 1) 5500 CALL SHEICHC'PLOT',20.) 5600 CALL SBAUD(9600)<br>5700 CALL SAUTO(.FALSE.) 5700 CALL SAUTOC.FALSE.) 5800 C ••••»•••»•••«••\*»•••••••••••••••»»•»••••#••«••»»••••»••§»••••••••#• 5900 C »»END INITIATION OF PLOTTIKC DEVICES •••»»•#••••••»•••••••••••••#§•••

6200 C \*\*\*\* 6300 READ (1,701) TITLE **701 FORMAT (A72)**<br>**702 FORMAT (A6)**<br>WRITE (6,801) TITLE 6400 6500 6600 6700 **READ(1,702) PLMAC** READ(1,702) PLNAE<br>801 FORMAT (1X, A72)<br>READ (1,\*) (IOUT(I), I=1,5) 6800 6900 7000 READ (1,<sup>2</sup>) N, H, P, II, III 7100 READ (1,\*) V, THAX, DCINT, DELTAT 7200 READ (1,\*) (IOPT(I), I=1,7)<br>IF (IOPT(1).EQ.0) GO TO 291 7300 7400 READ  $(1, 1)$  D(1) 7500 7600 DO 301  $I = 1$ , M 7700  $301 D(I) = D(1)$ GO TO 202 7800 201 READ (1, \*) (D(I), I= 1, H) 7900 8000 202 CONTINUE 8100 IF (IOPT(2).EQ.0) GO TO 203 READ  $(1,*)$  AS(1), AE(1) 8200 DO 307  $I = 1$ ,  $M$ 8300  $AS(I)=AS(1)$ 8400 5500  $AE(I)=AE(1)$ **250u** 307 CONTINUE 8760 GO TJ 204 8800 203 READ(1,<sup>a</sup>) (5S(I), AE(I), I= 1,N) 8900 204 CONTINUE 9000  $55.308$  I=1,N 9100  $IF(AS(I).EQ.AE(I)) THEI$ 9200 DO 309 L=1, M 9300  $A(I,L)=AS(I)$ 309 9400 **CONTINUE** 9500 ENDIF 9600 308 CONTINUE 9700 IF (IOPT(3).EQ.0) GO TO 205 READ  $(1, ^n)$  YCMIN(1) 9800 DO 303 I = 1,  $\blacksquare$ 9900 10000  $303$  YCMIN(I) = YCMIN(1) 10100 GO TO 206 10200 205 READ  $(1,5)$  (YCMIN(I), I= 1.N) 10300 206 CONTINUE 10400 IF (IOPT(4).EQ.0) GO TO 207 READ  $(1, 2)$  YCMAX(1) 10500  $D0$  304 I = 1, N 10600  $304$   $YCMAX(1) = YCMAX(1)$ <br>GO TC 208 10700 10800 10900 207 READ (1,\*) (YCMAX(I), I= 1,N) 208 CONTINUE 11000 11100 IF (IOPT(5).EQ.O) GO TO 209 READ  $(1, \frac{1}{2})$  YEMIN(1) 11200 11300 DO 305 I = 1. N 11400 305 YEMIN(I) = YEMIN(1) 11500 GO TO 210 209 READ  $(1,*)$  (YEMIN(I), I= 1,N) 11600 11700 210 CONTINUE 11800 IF (IOPT(6).EQ.0) GO TO 211 READ  $(1, 9)$  YEMAX $(1)$ <br>DO 306 I > 1, N 11900 12000

```
12100 306 TEMAX(I) = YEMAX(I) 
12200 GO TO 212 
12300 211 READ (1,*) (YEMAX(I), I= 1,N) 12400 212 CONTINUE
12*00 212 CONTINUE 
12500 READO,*) INSR 
12600 IF(INSR.EQ.O) GO TO 219 
12700 DO 218 I=1,INSR<br>12800 READ(1,<sup>0</sup>) R1(I)
12800 READ(1,*) R1(I), R2(I), P1(I), P2(I), SR(I) <br>12900 218 CONTINUE
12900 218 CONTINUE 
13000 219 CONTINUE 
13100 IF (IOPT(7).EQ.O) GO TO 213 
13200 READ(1,*) S(1,1)<br>13300 DO 310 I=1,N
             13300 DO 310 1=1,N 
13*00 DO 311 L=1,R 
13500 S(I,L)=S(1,1 ) 
13600 311 CONTINUE 
13700 310 CONTINUE 
13800 GO TO 214 
13900 213 DO 312 I=1,N 
1*000 312 READO,«) (S(I,L),L=1,H ) 
1*100 214 CONTINUE 
14200 C •••••»••»•••••••••»•••••••••••••••••••••*•••»•••••»•••»»•••••••••••#• 
1*300 C ••• END INPUT-DATA •••»•••••••••••••••••••••••••••••••••••«•••••••••• 
14400 C •••••••••••••••••••••••••••••»••••••••••••••••••••••»•••••••••»•«««# 
14600 C IJK REGULATES THE PLOT OF FRAMES AND TEXT
14700 C UK REGULATES THE PLOT OF FRAME STATES THE PLOT OF FRAME STATES OF FRAME STATES AND TEXT 
14700 IJK=1<br>74800 C II2 AND III IDENTIFJES THE CONCENTRATION ARRAYS FOR T-DT AND
14900 C T RESPECTIVELY
15000 III=1
15100 II2=2
15200 C 113 CHANGES THE VALUE (1 OR 2) OF II1 AND II2
15300 C 113=1
15300 1I3=-1<br>15460 C 1I4 IS COUNTER FOR CONC. PROFILE OUTPUT, COUNTING UP TO II
15%00 C II4=0<br>15%00 D II4=0
15500 114=0 
15600 C II5 IS COUNTER FOR COLLECTING EFFLUENT CONC,COUNTING UP TO III 
15800 C T IS T
15800 C T IS THE TIME FROM START 
15900 T=0.<br>16000 C II6 IS TIME COUNTER FOR EFFLUENT CONC. CE(I.II6)
16100 C 116 IS TO COUNTER FOR EFFECTIVE CONC. CENTER FOR EFFECTIVE CONC. CENTER FOR EFFECTIVE CONC. CENTER FOR EFFECTIVE CONC. CONC. CONC. CONC. CONC. CONC. CONC. CONC. CONC. CONC. CONC. CONC. CONC. CONC. CONC. CONC
16200 CINT1=0<br>16300 IPLCOU=
             16200 CINT1=0 
16400 NEG=.TRUE
16400 NEG=.TRUE. 
16500 C • ••••••••»•••••••»••»•••••••*«•••••«••«•••••••••«••#••«••••••••»•»« 
16800 READ(1,*) (ICIN(I), I=1,N)
16900 DO 313 I=1,N1700 CO(I)=0.<br>17100 NI(I)=(M)
             NI(I)=(M-1)/217200 NNI(I)=M<br>17300 DO 316 L:
17300 DO 316 L=1,M<br>17400 X(I,L) = P+2.
17400 X(I,L) = P * 2.PP<sup>#</sup>L/(M-1)<br>17500 C(II1,I,L)=0.
17500 C(II1,I,L)=0.<br>17600 C(II2,I,L)=0.
17600 C(II2, I, L)=0.<br>17700 C(3, I, L)=0.
17700 C(3, I, L)=0.<br>17800 316 CONTINUE
17800 316 CONTINUE<br>17900 IF (ICIN)
              1F (ICIN(I).EQ.0) GO TO 215
18000 IF(ICIN(I).EQ.2) GC TO 220
```
READ(1,\*) IFORM(I), COTIME(I), CO(I) 18100 18200 IF (IFORM(I).EQ.0) GO TO 216 GO TO 217 18300 18400 216 CONTINUE 18600 C \*\*\* IN 216 YO! CAN ENTER AN INPUT-SUBROUTINE \*\*\*\*\*\*\*\*\*\*\*\*\*\*\*\*\*\*\*\*\*\*\*\*\*\* 18700 C \*\*\*\* 18800 GO TO 217 215 READ(1,\*) CO(1)<br>DO 318 L=1, (M-1)/2 18900 19000 19100  $C(III1, I, L)$ = $CO(I)$ 19200  $C(II2,I,L)=C0(I)$ 19300 318 CONTINUE GO TC 217 19400 19500 220 READ(1,\*) IFORM(I), ISTPOI(I), IENPOI(I) 19600 IF(IFORM(I).EQ.0) GO TO 221 19700 READ(1,\*) (C(II1,I,L), L=IENPOI(I), ISTPOI(I)) 19800 DO 222 L=IENPOI(I), ISTPOI(I) 19900 222  $C(II2, I, L)=C(III1, I, L)$ 20000 GO TO 217 221 READ(1,\*) C(II1, I, ISTPOI(I))<br>IF (ISTPOI(I).GE.((M-1)/2)-1.AND.IE POI(I).LE.(M-1)/2) CO(I)=C(II 20100 20200 20300  $1.I.ISTPOI(I))$ 20400 DO 315 L=IENPOI(I), ISTPOI(I) 20500  $C(II1,I,L)=C(II1,I,ISTPOI(I))$ 20500  $C(II2,I,L)=C(III,I,ISTPOI(I))$ 315 CONTINUE 20700 217 CONTINUE 20800 20900 313 CONTINUE 21100 C \*\*\*\*\* END INITIA!. CONCENTRATION PROFILE \*\*\*\*\*\*\*\*\*\*\*\*\*\*\*\*\*\*\*\*\*\*\*\*\*\*\*\* IF(IOUT(1).EQ.1) GO TO 102 21500 WRITE $(2,*)$  TITLE 21600 WRITE(2,\*) TITLE<br>WRITE(2,\*) PLNAC, ',PLNAE<br>WRITE(2,\*) ('IOUT OF ',I,'=',IOUT(I), ' ', I=:,<sup>c</sup>)<br>WRITE(2,\*) 'NUMBER OF COMPONENTS, N=',N 21700 21800 WRITE(2, #)<br>WRITE(2, #) 21900 NUMBER OF POINTS, M= 22000 NUMBER OF POINTS, M= ,M<br>
LENGTH OF COLUMN, P= ,P WRITE $(2, 1)$ 22100 WRITE(2,\*) LENGIN OF COLORE, F= ,F<br>WRITE(2,\*) 'TIME STEPS BETWEEN CONCENTRATION PROFILES, II=',II<br>WRITE(2,\*) 'TIME STEPS BETWEEN EFFLUENT COLLECTION, III=',III 22200 22300 WRITE(2,\*) VELOCITY,  $V = 7, V$ 22400 "MAXIMUN TIME, TMAX=", TMAX  $WRITE(2,*)$ 22500 WRITE(2, \*) DCINT= ,DCINT<br>WRITE(2, \*) DELTAT= ,DELTAT<br>WRITE(2, \*) (IOPT OF ,I, \*)<br>WRITE(2, \*) (DOF ,I, \*) 22600 22700 WRITE(2,\*) ('IOPT OF',I,': ',IOPT(I),'',<br>WRITE(2,\*) ('D OF',I, = ',D(I),'', I=1,N)<br>WRITE(2,\*) ('AS OF',I, = ',AS(I),' AE OF' 22800  $I = 1, 7$ 22900 23000  $',I,' = ',AE(I)','.',$ 23100  $1 = 1, N$ WRITE(2,#) ('YCMIN OF ', I,' = ', YCMIN(I),' YCMAX OF ', I,' = ', YC 23200  $\begin{array}{lllll} \text{MAX}(1), ' & , & \text{I=1,N)} & & \text{I=1,N} \\ \text{WRITE}(2,*) & (\text{YEMIN OF}', I, ' = ', \text{YEMIR(I)}, ' & \text{YEMAX OF}', I, ' = ', \text{YF} \\ \text{MAX}(T), ' & , & \text{I=1,N} \end{array}$ 23300  $1AX(1),$ 23400 23500  $1AX(I),$  $I = 1, N$ IAX(I), '', I=1,N)<br>WRITE(2,4) 'NUMBER OF SECOND ORDER REACTIONS, INSR=',INSR 23600 23700 IF(INSR.EQ.0) GO TO 106 23800 DO 107 I=1, INSR, WRITE(2, #) ('REACTION: [, I, [, ], [, R](I), [+], R2(I), [GIVES ', P1(I), 23900 1', P2(I), ' RATE CONSTANT:', SR(I), 24000  $,I = 1,$  INSR)

 $\mathbf{i}$ 

```
24100
      107
          CONTINUE
           DO 108 I=1, N, 1
24200
      106
           WRITE(2,*) FIRST ORDER RATE CONSTANTS: ', (L, ' TO ', I, '=', S(I, L).
24300
24400
          1L=1,N)
      108 CONTINUE
24500
           WRITE(2,*) ('ICIN OF ',I,' = ',ICIN(I),' ', I=1,N)<br>WRITE(2,*) (''FORM OF ',I,' = ',IFORM(I),' ', I=1,1
24600
                                                      I = 1, N24700
24800
           DO 103 I=1, N
24900
           IF(ICIN(I).EQ.0) GO TO 104
           IF(ICJ (I).EQ.2) GO TO 109<br>WRITE(2,*) 'COMPONENT: ',I
25000
                                  \dot{\mathbf{I}}, \dot{\mathbf{I}}COTIME= \dot{ }, COTIME(I), \dot{ } CO= \dot{ }, CO(I)
25100
25200
      103 CONTINUE
25300
           GO TO 105
25400
      104
           WRITE(2,*) 'CONTINOUS INPUT OF ', I, ' CONCENTRATION= ', CO(I)
25500
           GO TO 103
           WRITE(2,*) 'COMPONENT: ',I,' START= ',ISTPOI(I),' END= ',IENPOI(<br>1),' "CONCENTRATION"= ',C(II1,I,ISTPOI(I))
       109
25600
25700
          1,
           GÓ TO 103
25800
25900
      105 CONTINUE
26200 C ******************
                        102 CONTINUE
26300
264.7GO TO 100
           CONTINUE
26500 101
26600 502
           FORMAT(3E15.4,2I10)
           CALL REDISP(X,C,X1,C1,II2,I,M,P)
26700
26800
           DO 503 L=1, M, 1
26900
           X(I,L)=X1(I,L)27000
           C(II2, I, L) = C1(II2, I, L)27100
           C(III, I, L) = C1(II2, I, L)27200 503
           CONTINUE
27300
           WRITE(6,500) T
           FORMAT(1HO, 2OX, 'REDISTRIBUTION AT T=', E15.4/1X)
27400 500
27500
           113 = -11327600
           II1 = II1 + II327700
           II2=II2-II3
27800
           NI(I)=(M-1)/227900
            NNI(I)=M
            FIND THE BOUNDARY OF THE COLUM
28000 C
28100 100
           DO 3 I=1, N, 128200
            IOLDNI(I)=NI(I)28300 4
            J=NI(I)28400
            IF(X(I,J).GE.0.) NI(I)=NI(I)-1IF(NI(I).EQ.0) GO TO 101
28500
23600
            IF(X(I,J).GE.0.) GO TO 4
28700
            JI(I)=NI(I)+128800 5
            J = NNI(I)28900
            IF(X(I,J).GE.P) NNI(I)=NNI(I)-129000
            IF(X(I, c), GE.P) GO TO 5
29100 3
            CONTINUE
29200 C
            CHANCE THE CONCENTRATION ARRAYS
29300
            II3 = -11329400
            II1 = II1 + II329500
            112=112-113
29600 C
            CALC.RETENTION FACTORS
            CALL RETSUB(II2, X, C, A, N, M, P, AS, AE)
29700
29800 C ********
                                           *******************************
```
DO 66  $I=1, N, 1$ 30100 IF  $(ICIN(I).EQ.0)$  GO TO 66 30200 IF(ICIN(I).EQ.2) GO TO 319 30300 IF(T.LE.COTIME(I)) THEN 30400 DO 67 L=NI(I)+1, IOLDNI(I)+1, 1 30500 30600  $C(II1,I,L)=C0(I)$  $C(II2, I, L)=CO(I)$ 30700 30800 67 CONTINUE 30900 **ELSE ENDIF** 31000 31100  $IF(T.GT.COTIME(I)) CO(I)=0.$ 31200 GO TO 66 31300 319  $IF(IENT(1).GT.(M-1)/2) GO TO 66$ IF(T.GT.((ISTPOI(I)-IENPOI(I)+1)/((V\*M)/(2\*P)))) CO(I)=0. 31400 31500 66 **CONTINUE** DO 6 I=1, N, 1 31900 32000  $JJ = 1$ 32100  $J=NI(I)$  $IF(X(I,J+1).LT.P/(500.+M)) JJ=0$ 32200 32300 IF(JJ.EQ.0)  $C(II1, I, J+1)=CO(I)$  $IF(JJ.EQ.0) GO TO 7$ 32400 32500  $H=2.$  \*  $X(I,J+1)/X(I,J+2)$  $C(II1, I, J+1)=C(II2, I, J+1)+D(I)*DELTAT*(H*(C(II2, I, J+2)-C(II2, I, J+1))$ 32600 1))-(2.-H)\*(C(II2,I,J+1)-CO(I)))/(A(I,J+1)\*X(I,J+1)\*(X(I,J+2)-X(I, 32700 32800  $2+1)$ ) 32900 C 33000 C \*\*\*\*\* START REACTIONS AT BEGINNING OF COLUMN \*\*\*\*\*\*\*\*\*\*\*\*\*\*\*\*\*\*\*\*\*\*\* DO 70 JK=1,N,1 33400  $IF(S(I, JK), Eq. 0)$  GO TO 70 33500  $IF(X(JK,JI(JK))LI.P/(500.-M))JI(JK)=JI(JK)+1$ 33600 33700  $CT = CO(JK) + X(I, J+1)^* (C(II2, JK, JI(JK)) - CO(JK)) / X(JK, JI(JK))$ 33800  $C(III, I, J+1)=C(III, I, J+1)+DELTAT=S(I, JK)*CT/A(I, J+1)$ 33900 70 CONTINUE 34000 7 CONTINUE 34100 6 **CONTINUE** 34500 IF(INSR.EQ.0) GO TO 725 34600 DO 723 I=1, N, 1 DO 724 JK=1, N, 1 34700 34800  $IF(X(JK,JI(JK)) .LT.P/(500 . M)) JI(JK)=JI(JK)+1$ 34900 724 CONTINUE 35000 DO 71 RN=1, INSR, 1 35100  $IF(I.EQ.R1(RN))$  GO TO 721 35200 CO TO 72 35300 721  $CT = CO(R2(RN)) + X(1, J+1)^* (C(II2, R2(RN), JI(R2(RN)))-CO(R2(RN)))/X(R2)$ 35400  $1RN$ ),  $JI(R2(RN))$ 35500  $C(3,1, J+1)=C(3, I, J+1)-DELTAT*SR(RN)*CT*C(II2, I, J+1)/A(I, J+1)*$ . 35600 15 35700  $C(3, R2(RN), J+1) = C(3, R2(RN), J+1) - DELTAT+SR(RN) = CT + C(II2, I, J+1)$ 35800  $1A(R2(RN), J+1)^4.5$ 35900  $C(3, P1(RN), J+1)$ = $C(3, P1(RN), J+1)$ +DELTAT\*SR(RN)\*CT\*C(II2,I,J+1)/ 36000  $1A(PI(RN), J+1)$ <sup>#</sup>.5

**36100 IF(P2(RN).EQ.O) CO TO 71**  36200 C(3,P2(RN),J+1)=C(3,P2(RN),J+1)+DELTAT<sup>#</sup>SR(RN)\*CT\*C(II2,I,J+1)/<br>36300 1A(P2(RN),J+1)<sup>#</sup>-5 **36300 1A(P2(RM),J+1)\*.5**<br>36400 **GO TO 71 36400 GO TO 71 36500 72 IF(I.EQ.R2(RH)) CO TO 722 36600 CO TO 71 36700 722 CT=CO(R1(RN))\*X{I,J\*1>»(C(II2,H1(RN),JI{R1(RN)))-CO(R1(RN)))/X(H1C 36900 C(3.1.J+1)=C(3.1) 36900 C(3.I,J+1)=C(3,I,J\*1)-DELTAT»SR(RM)«CT»C(II2,I,J\*1)/A(I,J+1)». 37000 15**  37100 C(3,R1(RN),J+1)=C(3,R1(RN),J+1)-DELTAT<sup>B</sup>SR(RN)<sup>s</sup>CT®C(II2,I,J+1)/<br>37200 1A(R1(RN),J+1)<sup>b</sup>.5 **37200 1A(R1(RN),J\*1)».5 37300 C(3,P1(RN),J+1)=C(3,PKRN),J+1)+DELTAT»SR(HN)»CT»C(II2,I,J+1)/ 37400 1A(P1(RN),J«-1)».5 37500 C(3.P2(RN).J+1)=C(3.P2(RN**) **37700 14(P2(RN),J+1)+.5**<br>37700 14(P2(RN),J+1)+.5 **37700 1A(P2(RN),J\*1)»-5 37900 723 CONTINUE 37900 723 CONTINUE 38100** DO 726 I=1, N, 1  $38200$   $C(II1,1, J+1)=C(II1, I, J+1)+C(3, I, J+1)$ **38300 726 CONTINUE** 38400 C <del>BEESSESSISSE</del> **38400 C ••»»••••»»»»»•»»•»••••••••»•••••••»•••»••"•••••••••»•••»t»«M»«t»M» 38500 C ••• END REACTIONS ••»•••••«•»••••«••••••••••••••••#•»••••\*•••••••••» 38700 C INTEGRATION O<X<P**  $38800$  DO 80 I=1, N, 1 **38900 DO 880 J=1,N,1**<br>39000 880 **JI(J)=NI(J)-1 39000 880 JI(J)=NI(J)-1**<br>39100 DO 90 L=NI(I) **39000 880 JI(J)=NI(J)-1**  39200 IF((X(I,L)-X(I,L-1))<sup>=</sup>(X(I,L+1)-X(I,L)).LE.D(I)<sup>=</sup>DELTAT/(0.5\*A(I,L)<br>39300 1) GO TO 101  $39400$   $H=2.*(X(I,L)-X(I,L-1))/(X(I,L+1)-X(I,L-1))$ **39300 1) GO TO 101 39400 Hs2.«(X(IfL)-X(I,t-1))/(X(I,L\*1)-X(I,L-1)) 39500 H1=D(I)«DELTAT/(A(I,L)»(X(I,U.1)-X(I,L))»(X(I,L)-X(I,L-1))) 39700** 12,I,L)-C(II2,I,L-1)))<br>39800 90 CONTINUE **39900 80 CONTINUE 39800 90 CONTINUE 39900 80 CONTINUE 40000 C •••••«•••»««••#»«••#§§•••••»••••••••##•«••••»•#»•••••••«••#•»••••«•# 40100 C •»\*\*• START REACSTIONS INSIDE THE COLUMN •»••••"«•••••••••«••••••« 40200 C "••»••»•"••"•"••»•••»»•••MI»l«l«MftlHHfllflHHI»H»llf« « 40500 DO 8 I=1, N, 1<br>40600 DO 88 J=1, N, 1**  $40700 88$   $J(1)=N(1)-1$ <br> $40800$   $D0 9$   $L=M(1)+$ **40800 DO 9 L=NI(I)+2, NNI(I)+1, 1**<br>**40900 DO 99 J=1, N, 1 40600 DO 88 J:1,N,1 1F(S(I,J).EQ.0) GO TO 99**<br>CONTINUE **41100 87**<br>41200 41200 IF(X(J,JI(J)).LE.X(I,L)) GO TO 85<br>41300 CT=C(II2,J,JI(J)-1)+(X(I,L)-X(J,J **41300** CT=C(II2,J,JI(J)-1)+(X(I, 41400 **1JI(J)**-1)) **41200 IF(X(J,JI(J)).LE.X(ItL>) CO TO 85 41600 GOTO 86** COMPUTER COMPUTER COMPUTER COMPUTER COMPUTER COMPUTER COMPUTER COMPUTER COMPUTER COMPUTER COMPUTER COMPUTER COMPUTER COMPUTER COMPUTER COMPUTER COMPUTER COMPUTER COMPUTER COMPUTER COMPUTER COMPUTER COMPUTER **41700 85 JI(J)-JI(J)+1**<br>**41800 IF(JI(J).EO.M 41500 C(II1,I,L)sC(II1tI,L)\*DELTAT»S(I,J)»CT/A(I,L) 41900 GO TO 87**<br>**42000 ES CONTINUE**  $0.0011$ NUE

42100 99 CONTINUE **CONTINUE** 42200 9 42300 8 **CONTINUE** 42400 C \*\*\*\*\*\*\*\*\*\*\*\*\*\*\*\*\*\*\*\*\*\*\*\* 42600 C \*\*\*\*\*\*\*\*\*\*\*\*\*\*\*\*\*\*\*\*\* IF(INSR.EQ.0) GO TO 873 **427CO** 42800 DO 862 I=1, N, 1 42900 DO 863 L=NI(I)+2, NNI(I)+1,1 43000 DO 865 IF=1, N, 1 43100 **CONTINUE** 872 43200  $IF(X(IF, JI(IF)).LE.X(I,L))$  GO TO 850 43300 866 CONTINUE 43400 IF(LESS.EQ.1) GO TO 867 43500  $IF(X(IF, JI(IF)).GE.X(I,L))$  GO TO 864 43600 GO TO 867 43700  $JI(IF)=JI(IF)+1$ 850 43800 LESS=1 GO TO 872 43900 44000  $JI(IF)=JI(IF)-1$ 864 GO TO 866 44100 44200 867  $LESS=0$ 44300 865 CONTINUE 44400 DO 73 RN=1, INSR, 1 44500  $IF(I.EQ.RI(RN))$  GO TO 870 44600 GO TO 74 870 44700 CONTINUE  $CT=C(IIZ, R2(RN), JI(R2(RN))-1)+(X(I,L)-X(R2(RN), JI(R2(RN)-1))+(C(RN))$ 44800 44900 112, R2(RN), JI(R2(RN))-C(II2, R2(RN), JI(R2(RN))-(1))/(X(R2(RN), JI(R2) 2RN)))-X(R2(RN), JI(R2(RN))-1)) 45000 45100  $C(3,I,L)=C(3,I,L)-DELTAT*SR(RN)*CT*C(II2,I,L)/A(I,L)*$ . 45200  $C(3, R2(RN), JI(R2(RN))$ = $C(3, R2(RN), JI(R2(RN)))$ -DELTAT\*SR(RN)\*CT 45300  $1*C(II2, I, L)/A(RZ(RN), JI(RZ(RN))) = .5$ C(3,P1(RN),JI(P1(RN)))=C(3,P1(RN),JI(P1(RN)))+DELTAT\*SR(RN)\*CT 45400 45500  $1*C(II2,I,L)/A(PI(RN),JI(PI(RN)))$ :5 IF(P2(RN).EQ.0) GO TO 74 45600 45700  $C(3, P2(RN), JI(P2(RN))) \geq C(3, P2(RN), JI(P2(RN))) + DELLTAT*SR(RN) = CT$  $1*C(II2,I,L)/A( P2(RN),JI(P2(RN)))*S$ 45800 45900 GO TO 73 IF(I.EQ.R2(RN)) GO TO 871 46000 74 46100 GO TO 73 871 46200 CONTINUE 46300  $CT=C(I12, R1(RN), JI(R1(RN))-1)+ (X(I,L)-X(R1(RN), JI(R1(RN))-1))$ <sup>=</sup>(C 46400 112, RI(RN), JI(RI(RN)))-C(II2, RI(RN), JI(R1(RN))-1))/(X(R1(RN), JI(R 46500  $2RN)$ ))-X(R1(RN), JI(R1(RN))-1))  $C(3,1,L)$ = $C(3,1,L)$ -DELTAT\*SR(RN)\*CT\*C(II2,I,L)/A(I,L)\*.5 46600  $CC(3, R1(RN), J1(R1(RN))) = C(3, R1(RN), J1(R1(RN))) - DELTAT*SR(RN)*CT$ 45700 46800 1"C(II2,I,L)/A(R1(RN),JI(R1(RN)))".5  $C(3, P1(RN), J1(P1(RN)))=C(3, P1(RN), J1(P1(RN)))+DELTAT*SR(RN)*CT$ <br> $1*C(II2, I, L)/A(P1(RN), JI(P1(RN)))*.5$ 46900 47000 47100 IF(P2(RN).EQ.0) GO TO 73 47200  $C(3,P2(RN),JI(P2(RN)))$ = $C(3,P2(RN),JI(P2(RN)))$ +DELTAT\*SR(RN)\*CT  $1*C(112,1,L)/A(P2(RN),JI(P2(RN)))$ ,5 47300 47400 73 CONTINUE 47500 863 CONTINUE 47600 862 CONTINUE 47700 873 CONTINUE 47800 DO 874 I=1, N, 1 DO 875 L=1, M, 1 47900 48000  $C(III, I, L) = C(III, I, L) + C(3, I, L)$ 

48100  $C(3,I,L)=0.$ 48200 875 CONTINUE<br>48300 874 CONTINUE 48400 C RARRASSARRARE 48700 C \*\*\* START BOUNDARY CONDITION AT X=P \*\*\*\*\*\*\*\*\*\*\*\*\*\*\*\*\*\*\*\*\*\*\*\*\*\*\*\*\*\*\*\*\* DO 10  $I = 1, N, 1$ 48900  $J=NNI(I)$ 49000 49100  $H = (X(1, J+2) - X(1, J+1)) / (F - X(1, J))$  $H1zH*(P-X(1,J+1))/(\dot{X}(1,J)-X(1,J-1))$ 49200 49300  $C(111,1,3+2)=C(111,1,3+1)-B^*(C(111,1,3+1)-C(111,1,3))+B^*C(111,1,1)$  $1J$ )-C(III,I,J-1)) 49400 49500 10 **CONTINUE** 49800 C \*\*\*\*\*\*\*\*\*\*\*\*\*\*\*\*\*\*\*\*\*\*\*\*\*\*\*\*\*\*\*\*\* UPDATING TIME, COUNTERS AND POSITION 49900 C  $T = T + DELTAT$ 50000  $II4 = II4 + 1$ 50100  $II5 = II5 + 1$ 50200 50300  $D0$  11 I=1,N,1 DO 12 L=1, M, 1 50400  $X(I,L)=X(I,L)+V^*DELTAT/A(I,L)$ 50500 50600 12 **CONTINUE** 50700 11 **CONTINUE** COLLECTING DATA 50800 C 50900 IF(II5.NE.III) GO TO 13 51000  $116 = 116 + 1$ 51100  $I15 = 0$ DO  $14$  I=1, N, 1 51200  $J xNNI(I)$ 51300 15  $IF(X(I,J).GE.P) NNI(I)=NNI(I)-1$ 51400  $IF(X(I,J).GE.P) GO TO 15$ 51500 51600  $J=NNI(I)$ IF(J.CT.801.OR.J.LT.0) WRITE(6,  $\bullet$ ) "J= ", J 51700  $CE(I, II6) = C(II1, I, J) + (P-X(I, J)) * (C(III1, I, J+1) - C(III1, I, J)) / (X(I, J+1) - C(I11, I, J))$ 51800 51900  $1)-X(I,J)$ 52000 14 **CONTINUE** 52100 13 **CONTINUE** IF(II4.NE.II) GO TO 163 52200 52300  $CINT = 0$ 52400 C INTEGRAL OF EACH COMPONENT IS CALCULATED IF DESIRED IF(IOUT(4).EQ.1) GO TO 24 52500 52600  $DO 16 I = 1, N$ 52700  $M1 = 1$ 52800  $M2 = M$ 52900 DO 17  $L=1, M, 1$  $IF(X(I,L),LT,0)$  M1=L 53000 53100  $IF(X(I,L).GE.P) GO TO 19$ 53200 17 **CONTINUE** 53300  $19$  $M2 = L$  $KNOTS=M2-M1-1$ 53400 53500 DO 18  $L=11+1, M2-1, 1$  $XX(L-M1)=X(1,L)$ 53600  $CONF(L-M1)=C(III, I, L)$ 53700 53800 18 CONTINUE CALL SPLINT(KNOTS, XX, CONE, WORK, VAL) 53900 WRITE(6,703) I, VAL 54000

703 FORMAT(' INTEGRAL OF COMPONENT ', I2,' = ', E10.3) 54100 54200 CINT=CINT+VAL 54300 16 CONTINUE 54400 IF(CINT.GT.CINT1)CINT1=CINT 54500 IF(CINT.LT.CINT1/DCINT)TMAX=T WRITE(6,704) CINT, CINT1, CINT1/DCINT<br>FORMAT( CINT: ',E10.3, CINT1: ',I 54600 704 54700 CINT1=  $',E10.3,'$  CINT1/DCINT=  $',E10.3$ WRITE(6,705) T<br>FORMAT( TIME= 54800 TIME: ',E10.2,' YEARS') 54900 705 CONTINUE 55000 24 55100 CIRCTI=T-OLDTI 55200  $OLDTI = T$ 55300  $II4=0$ 55400 GO TO 399 55500 C REARRANGEMENT OF X-VALUES DO 160  $I=1,N,1$ 55600 163 55700  $IF(X(I,1).GE.-2.^{\ast}P/(M-1)-V^{\ast}DELTAT/A(I,1))$  GO TO 161 55800 160 **CONTINUE** 55900 GO TO 167 161 DO 157 I=1,N,1 56000 56100 162  $J = NNI(I)$  $IF(X(I,J).GE.P) NNI(I)=NNI(I)-1$ 56200  $IF(X(I,J).GE.P)$  GO TO 162 56300  $J = NNI(I) + 2$ 56400 DO 166 JJ=1, M, 1 56500  $IF(JJ.GT.J) GO TO 164$ 56600  $IF(X(I,J+1-JJ).LE.0.)$  GO TO 164 56700  $X(I, M+1-JJ) = X(I, J+1-JJ)$ 56800 56900  $C(III1,I,H+1-JJ) = C(III1,I,J+1-JJ)$  $C(112,1,M+1-JJ)=C(112,1,J+1-JJ)$ 57000 57100 GO TO 165  $X(I, M+1-JJ) = X(I, M+1-JJ+1) - 2.5P/(M-1)$ 57200 164  $C(III, I, M+1-JJ) = C(III, I, M+1-JJ+1)$ 57300  $C(II2,I,M+1-JJ)=C(II2,I,M+1-JJ+1)$ 57400 57500 165 **CONTINUE** 57600 166 **CONTINUE**  $NNI(I)=M$ 57700 57800  $NI(I)=M$ 57900 WRITE(6,504) T FORMAT(1HO, 20X, 'REARRANGEMENT OF X-AXES AT T='.E15.4/1X) 58000 504 58100 167 CONTINUE CHECK FOR NEGATIVE CONCENTRATIONS 58200 C 58300 DO 170 I=1, N, 1 58400 DO 171 L=1, M, 1 58500  $IF(C(III1,I,L).LT.0.AND. (X(I,L).GE.0.AND.X(I,L).LE.P))$  THEN 58600 IF(.NOT.NEG) GO TO 172 WRITE(6,\*) NECATIVE CONCENTRATION OF COMPONENT ',I,' AT POINT ',<br>1,' AT TIME ',T,' AT ',X(I,L),' M'<br>WRITE(6,\*) 'C WAS ',C(III,I,L) 58700 58800  $\mathbf{1}$ . 58900 59000 NEG=.FALSE. 59100 IF(IOUT(3).EQ.0) C(II1, I, L)=0  $172$ 59200 ENDIF  $171$ CONTINUE 59300 59400 CONTINUE 170 59500 C CHECK IF COMPUTING-TIME IS GETTING TOO CLOSE TO LIMIT 59600 IF(IOUT(2).EQ.2.AND.CIRCTI.GT.57.-TIME('PROCESSOR').AND.TIME('PRO 59700 1ESSOR').GE.54.) THEN 59800 IF(IOUT(2).EQ.2) WRITE(6,\*) ' INTERRUPTED BECAUSE OF TIMELIMIT !' 59900 GO TO 406 60000 **ENDIF** 

IF(IOUT(2).EQ.1.AND.CIRCTI.GT.258.-TIME('PROCESSOR').AND.TIME('PRO 60100 ICESSOR<sup>'</sup>).GE.285.) THEN 60200 WRITE $(6, 4)$ ' INTERRUPTED BECAUSE OF TIMELIMIT !' 60300 GO TO 406 60400 60500 **ENDIF** 60600 C NEW INTEGRATION STEP OR FINISH CALCULATION IF(T.GE.TMAX) GO TO 406 60700 GO TO 100 60800 61000 C \$\$\$ START PLOT CONCENTRATION PROFILES \$\$\$\$\$\$\$\$\$\$\$\$\$\$\$\$\$\$\$\$\$\$\$\$\$\$\$\$\$\$\$\$\$ 61200 399 CONTINUE CALL SWINDO(-2., 6., 24., 22.+10. "(REAL(N)-1.)) 61300 61400 T1=II\*DELTAT IPLCOU=IPLCOU+1 61500 61600 IF(IPLCOU.GT.1) GO TO 412 DO 413 I=1, N, 1 61700 61800 CALL PFRAME(3.5, 10. \*REAL(I), 23.5, 10.+10. \*REAL(I), 2..1..0) 413 CONTINUE 61500 62000 CALL BRKIM CALL PTEXT(TITLE, 0., 11.+10. "REAL(N), 0.6) 62100 62200 CALL BRKIM 62300 DO 414  $I=N, 1, -1$ 62400 CALL PREALE(YCMIN(I), 8, 2, -2., 0.2+10. \*REAL(I), 0.6) 62500 CALL PREALE(YCMAX(I), 8, 2, -2., 9.2+10. "REAL(I), 0.6) 414 CONTINUE 62600 CALL PTEXT(TEXT2,3.5,8.,0.6) 62700 CALL PTEXT(PLNAC, 3.5, 7.,.6) 62800 CALL PREALF(T1,7,1,14.9,8.0,0.6) 62900 CALL PTEXT(TEXT3,3.5,9.2,0.6) 63000 CALL PREALF(P, 6, 1, 19.9, 9.2, 0.6) 63100 63200 CALL BRKIM  $PX = 23.5$ 63300 63400  $PY=10$ . 63500 CALL PLOT(PX.PY.1) 63600 412 CALL SORIGO(3.5,0.) 63700  $J=0$ 63800 DO 401 I=1, N, 1  $IF(YCMAX(1).LT.0.)$  GO TO 407 63900 64000  $J = J + 1$ 64100 CALL SORIGO(0., 10.) IF(IPLCOU.GT.1) GO TO 440 64200 64300 CALL PLOT(0.,0.,1) 64400  $PX = 0$ . 64500  $PY=0$ . 64600 440  $J = NNI(I)$ 64700  $IF(X(I,J).GE.P) NNI(I)=NNI(I)-1$  $IF(X(I,J).GE.P) GO TO 440$ 64800  $PX=X(I,J)=20./P$ 64900 65000  $PY*ICMIN(I)+(C(III,I,J)-YCMIN(I))^*10./(YCMAX(I)-YCMIN(I))$ 65100 CALL PLOT(PX, PY, 1) 65200 DO 405 JJ=1, M, 1  $PX=X(I,J-JJ)$  #20./? 65300 65400 IF(PX.LT.O.) GO TO 450  $PY=YCMIN(I)+(C(III, I, J-JJ)-YCMIN(I))*10./(YCMAX(I)-YCMIN(I))$ 65500 65600 CALL PLOT(PX.PY.0) 65700 405 CONTINUE 65800 450 CONTINUE 65900 407 CONTINUE 66000 401 CONTINUE

66100  $IJK=0$ 66200 GO TO 460 66300 408  $PY = -10.$  \*N 66400 CALL SORIGO(0..PY) DO 409 I=1, N, 1 66500 IF(YCMAX(I).LT.O.) GO TO 410 66600 CALL SORIGO(0., 10.) 66700 66800 441  $J=NMT(1)$  $IF(X(1,J).GE.P) NMI(I)=NMI(I)-1$ 66900 IF( $X(I,J)$ .GE.P) GO TO 441 67000 67100  $P X = X(1, J)^2 20.7P$ 67200  $PY=YCHIN(I)+(C(III,I,J)-YCHIN(I))^=10./(YCHAX(I)-YCHIN(I))$ 67300 CALL PLOT(PX.PY.I) 67400 DO 411 JJ=1.H.1 67500 PX=X(I,J-JJ)\*20./P 67600 IF(PI.LT.0.) GO TO 451 67700  $PY = YC HIN(I) + (C(III, I, J-JJ) - YC HIN(I)) * IO. / (YC HAX(I) - YC HIN(I)))$ 67800 CALL PLOT(PX.PY.O) 67900 411 **CONTINUE** 68000 451 **CONTINUE** 68100 410 **CONTINUE** 68200 409 **CONTINUE** 68300 C 68500 C \$\$\$ END PLOT CONCENTRATION PROFILES \$\$\$\$\$\$\$\$\$\$\$\$\$\$\$\$\$\$\$\$\$\$\$\$\$\$\$\$\$\$\$\$\$ 68700 460 CONTINUE 68800 CALL SORIGO(-3.5,-10. W) GO TO 163 68900 IF(IOUT(2) \_EQ.2) CALL IMHAND('PLEASE') 69000 406 69100 IF(IOUT(2).EQ.2) CALL CLEARS 69200 IF(IOUT(2).EQ.1.OR.1OUT(2).EQ.0) THEN 69300 READ(3,9999)IDUMMY 69400 9999 FORMAT(A6) 69500 C THIS READ WILL WAIT UNTIL FILE3 (THE IMAGEFILE) IS AVAILABLE. 69600  $CLOSE(3)$ 69700 CALL SAVEIM(PLNAC) 69800 IF(IOUT(5).EQ.0) CALL SHOWIM('PLOTTER') 69900 **ENDIF** CALL EMPTIM 70000 70100 CONTINUE 70200 C filificalitetificalitetificalitetificalitetificalitetificalitetificaliteti 70300 C EEE START PLOT EFFLUENT CONCENTRATION EEEEEEEEEEEEEEEEEEEEEEEEEEEEEE DO 608  $I = 1, N, 1$ 70500 70600 CALL PFRAME(3.5, 10.\*REAL(I), 23.5, 10.+10.\*REAL(I), 2., 1., 0) 70700 608 CONTINUE 70800 CALL BRKIM DO 609  $1 = N, 1, -1$ 70900 71000 CALL PREALE(YCMIN(I), 8, 2, -2., 0.2+10. \*REAL(I), 0.6) 71100 CALL PREALE(YCMAX(I),8,2,-2.,9.2+10.\*REAL(I),0.6) 71200 609 CONTINUE 71300 CALL PTEXT(TEXT12,3.5,8.0,0.6) CALL PTEXT(PLNAE, 3.5, 7., .6)<br>CALL PREALF(P, 6, 1, 13.7, 8.0, 0.6) 71400 71500 71600 CALL PTEXT(TEXT13,3.5,9.2,0.6) T1=II6\*DELTAT\*III 71700 71800 CALL PREALF(T1,7,1,19.3,9.2,0.6) CALL BRKIM 71900 72000  $PX = 23.5$ 

```
72100 
72200 
72300 
72100 
72500 
72600 
72700 
72800 
72900 
73000 
73100 
73200 
73300 
73*00 
73500 
73600 
73700 
73800 
73900 
C £££££££££££££££££££££££££££££££££££££££££££££££££££££££££££££££££££££ 
71000 
C £END PLOT EFFLUENT CONCENTRATION ££££££££££££££££££££££££££££££££££££ 
71100 
C £££££££££££££££££££££££££££££££££££££££££££££££££££££££££££££££££££££ 
7120C 
71300 
71100 
71500 
71600 
71700 
71800 
71900 
75000 
t&& SUBROUTINES FOLLOW A&M&&&&1&&&&&&&&&&&&1&A&&&&&&&&&&&&&&&&&&&&&& 
75100 
75200 
75300 
75100 
75500 
75600 
75700 
75800 
75900 
76000 
76100 
76200 
76300 
76100 
76500 
76600 
76700 
76800 
76900 
77000 
77100 
77200 
77300 
77100 
77500 
77600 
77700 
77800 
77900 
78000 
            PT=10. 
            CALL PLOT(PX,Pt,1) 
            CALL SORIGO(3.5»0.) 
            J=0 
            DO 601 1=1,N,l 
            IF(TEMAX(I).LT.O.) GO TO 607 
            J=J+1CALL SORIGO(O.,10.) 
            PX=20. 
            PI=TEMIH(I)+(CE(I,Il6)-YEMIN<I))»10./(rEMAX(I)-YEMIN{I)) 
            CALL PL0T(PX,Pr,1) 
            00 605 JJ=1,116-1,1 
            PX=20.»(II6-JJ)/II6 
            PT=TEMIN(I)*(CE(I,II6-JJ)-IEMIN(I))*lO./(TEHAX(I)-rEMIN(I)) 
            CALL PLOT(PX.Pr.O) 
            605 CONTINUE 
            607 CONTINUE 
            601 CONTINUE 
            CALL SORICO(-3.5,-10.»N) 
            IF(I0UT(2).EQ.2) CALL IKHAND('PLEASE') 
            IF(I0UT(2).EQ.2) CALL CLEARS 
            IF(IOUT(2).EQ.1.0R.IOUT(2).EQ.O) CALL SAVEIN(PLNAE) 
            STOP 
            CALL RTERM 
            END 
            SUBROUTINE REDISP(X,C,X1,C1,II,I,M,P) 
            DIMENSION X(5,8O1),X1(5,8O1)fC(?,5,801),C1(2,5,801),R(1860> 
            X1(I,1)=X(I,1) 
            DO 1 L=2,M,1 
            X KI ,L)=X1 (I ,L-1 )*2«P/(M-1) 
            IF(X1(I,L).CT.X(I,M)) C1(II,I,L)=C(II,I,M) 
            1 CONTINUE 
            E-O.000001 
            DO 2 L=1,M,1 
            R(2»L-1)=X(I,L) 
            R(2»L)sC(II,I,L) 
            2 CONTINUE 
            3 R(1»M*1)=0. 
            R(5»M)=0. 
            D»1»(2.-SQRT(3.)) 
            DO 6 L=1,M-1,1 
            1 R(3»M*L)=(R(2»L*2)-R(2«L))/(R(2»L*1)-R(2»L-1)) 
            R(2»M*L) = R(2»L«-1)-R(2»L-1) 
            IF(L.EQ.1) CO TO 5 
            R(1»M*L)=(2»(R(3,M*L)-R(3»M*L-1))/(R(2»M*L-1)*R(2»M+L))) 
            5 CONTINUE 
            6 CONTINUE 
            7 EE=0. 
            DO 10 Ls2,M,1 
            LLs1»M*L 
            B=R(LL*1) 
            BB=((R(LL*1)-R(LL-1))/(1.•R(LL-2»M)/R(LL-2»M-1))-B)/2.
```
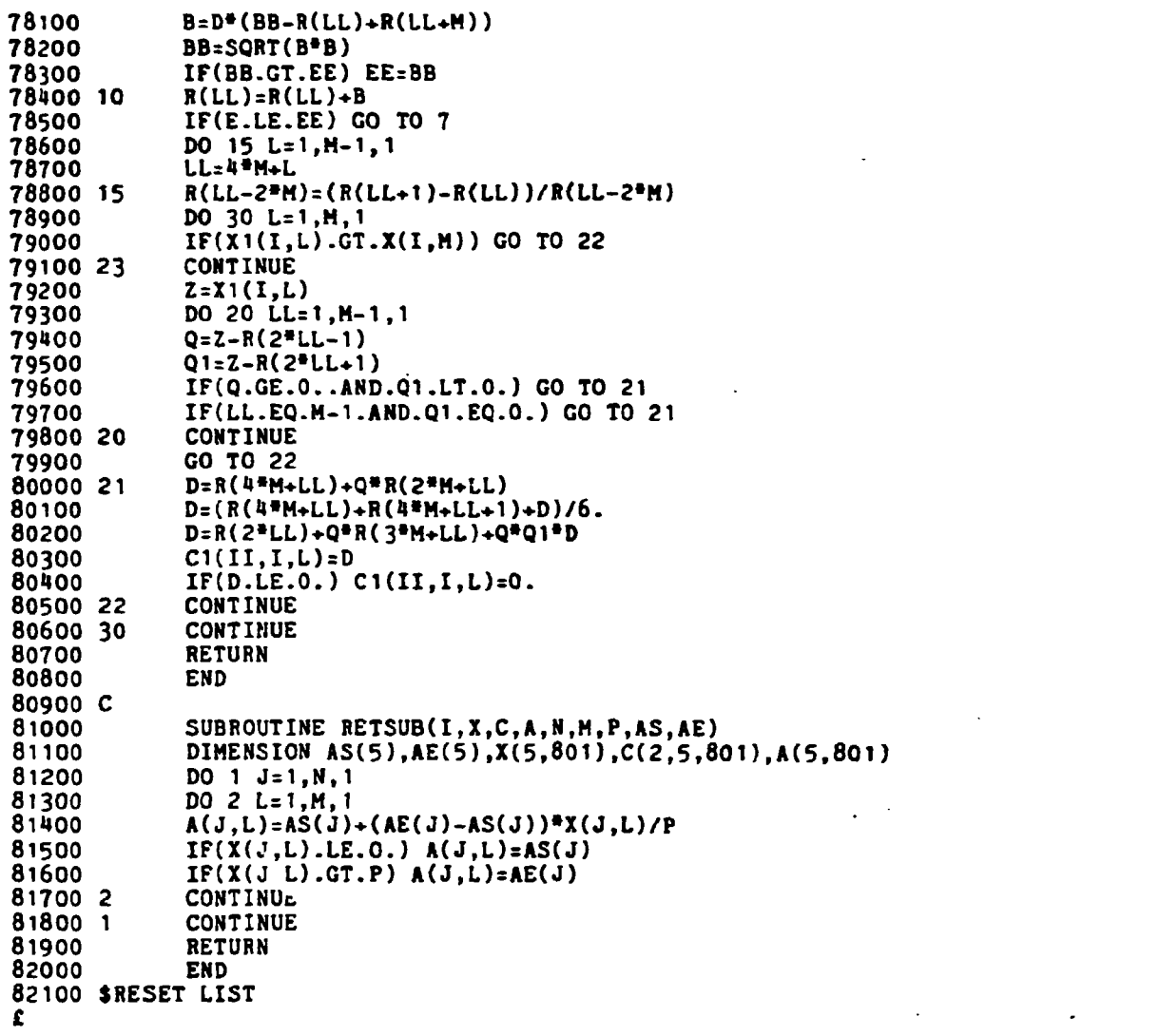

 $\mathcal{L}^{\mathcal{L}}(\mathcal{L}^{\mathcal{L}})$  and  $\mathcal{L}^{\mathcal{L}}(\mathcal{L}^{\mathcal{L}})$  and  $\mathcal{L}^{\mathcal{L}}(\mathcal{L}^{\mathcal{L}})$ 

```
100200 BEGIN
         PILE SCREEN(KIND=REMOTE, MYUSE=OUT, MAXRECSIZE=90, UNITS=1).
300
400
               KEYBOARD(KIND=RENOTE, MAXRECSIZE=90, UNITS=1, MYUSE=IN);
         PILE INP(KIND=DISK, PILETYPE=7):
500
600
         FILE OUT (KIND=DISK, MAXRECSIZE=14, BLOCKSIZE=420, AREASIZE=1080.
700
               NEWPILE=TRUE);
         BOOLEAN REMOTEINPUT.INPUTPINISHED.PILEPINISHED.REMOTEJOB.INPUTPRINT.
800
                    NEGCON, INTEGRATION, HARDPLOT;
900
1000
           STRING PLNAC. PLNAE. TITLE. INPUTTITLE. OUTPUTTITLE:
           POINTER PT, PC;
1100
1200
           ALPHA ARRAY TITLEAR.CARD[0:70]:
1300
           INTEGER N, M, P, III, II, INSR, I, L, J;
1400
           REAL TMAX.V.DCINT.DELTAT:
           INTEGER ARRAY IOPT[1:7], IOUT, ISTPOI, IENPOI, ICIN, IPORM[1:5], R1, R2, P1,
1500
1600
                     P2[1:10]1700
           REAL ARRAY D, AÉ, AS, YCMIN, YCMAX, YEMIN, YEMAX[1:5], SR[1:10], S[1:5,1:5],
1800
                 C[1:5, 1:801], CO, COTIME[1:5];1900
2000
           PROCEDURE PRINT(OUT):
2100
           PILE OUT:
2200
              BEGIN
2300
                 WRITE(OUT, <A*>, LENGTH(TITLE), TITLE);
                 WRITE(OUT, <A6>, PLNAC);<br>WRITE(OUT, <A6>, PLNAE);
2400
2500
2600
                 WRITE(OUT, <4(II, ", "), I1>, POR I:=1 STEP 1 UNTIL 5 DO IOUT[I]);
                 WRITE(OUT, <II>, N);<br>WRITE(OUT, <I3>, M);<br>WRITE(OUT, <I3>, P);
2700
2800
2900
3000
                 \texttt{WRITE}(\texttt{OUT}, \texttt{<}13\texttt{>}, \texttt{II});WRITE(OUT, <13>, III);<br>WRITE(OUT, <F7.3>, V);<br>WRITE(OUT, <F7.3>, V);<br>WRITE(OUT, <F10.3>, TMAX);
 3100
 3200
 3300
 3400
                  WRITE(OUT, <16, DCIRT);
                 WRITE(OUT, <PIO.3>, DELTAT);<br>WRITE(OUT, <6(I1, ","), I1>, POR I:=1 STEP 1 UNTIL 7 DO IOPT[I]);<br>IP IOPT[1]=1 THEN WRITE(OUT, <P7.3>, D[1]) ELSE
 3500
 3600
 3700
                 IF IOPT[1]=1 THEN WRITE(OUT, CF7.3, D[1]) ELSE<br>WRITE(OUT, C1(P7.3, X1)>, FOR I:=1 STEP 1 UNTIL N DO D[I]);<br>IF IOPT[2]=1 THEN WRITE(OUT, CF10.3, ", ", P10.3>, AS[1], AE[1]) ELSE<br>WRITE(OUT, C1(P7.3, ", ", P7.3, X1)>, POR I:
 3800
 3900
 4000
 4100
 4200
                  WRITE(OUT, <1(P7.3, X1)>, FOR I:=1 STEP 1 UNTIL N DO YCMIN[I]);<br>IF IOPT[4]=1 THEN WRITE(OUT, <F7.3>, YCMAX[1]) ELSE
 4300
 4400
                  WRITE(OUT, <1(F7.3, X1)>, FOR I:=1 STEP 1 UNTIL N DO YCMAX[I]);<br>IP IOPT[5]=1 THEN WRITE(OUT, <F7.3>, YEMIN[1]) ELSE
 4500
 4600
                  WRITE(OUT, <1(F7.3, X1)>, FOR I:=1 STEP 1 UNTIL N DO YEMIN[I]);
 4700
 4800
                  IF IOPT[6]=1 THEN WRITE(OUT, <b>F7.3</b>), YENAX[1]) ELSE
                  WRITE(OUT, <1(F7.3, X1)>, FOR I:=1 STEP 1 UNTIL N DO YEMAX[I]);<br>WRITE(OUT, <12>, INSR);
 4900
 5000
 5100
                  IF INSR NEQ O THEN
                  FOR I:=1 STEP 1 UNTIL INSR DO<br>WRITE(OUT, <4(I1, ","), F1O.3>, R1[I], R2[I], P1[I], P2[I], SR[I]);<br>IF IOPT[7]=1 THEN WRITE(OUT, <F11.5>, S[1,1]) ELSE
 5200
 5300
 5400
                  FOR I:=1 STEP 1 UNTIL N DO
 5500
                  WRITE(OUT, <1(F11.5, X1)>, FOR L:=1 STEP 1 UNTIL N DO S[I, L]);<br>WRITE(OUT, <1(I1, X1)>, FOR I:=1 STEP 1 UNTIL N DO ICIN[I]);<br>FOR I:=1 STEP 1 UNTIL N DO
 5600
 5700
 5800
 5900
                     BEGIN
```
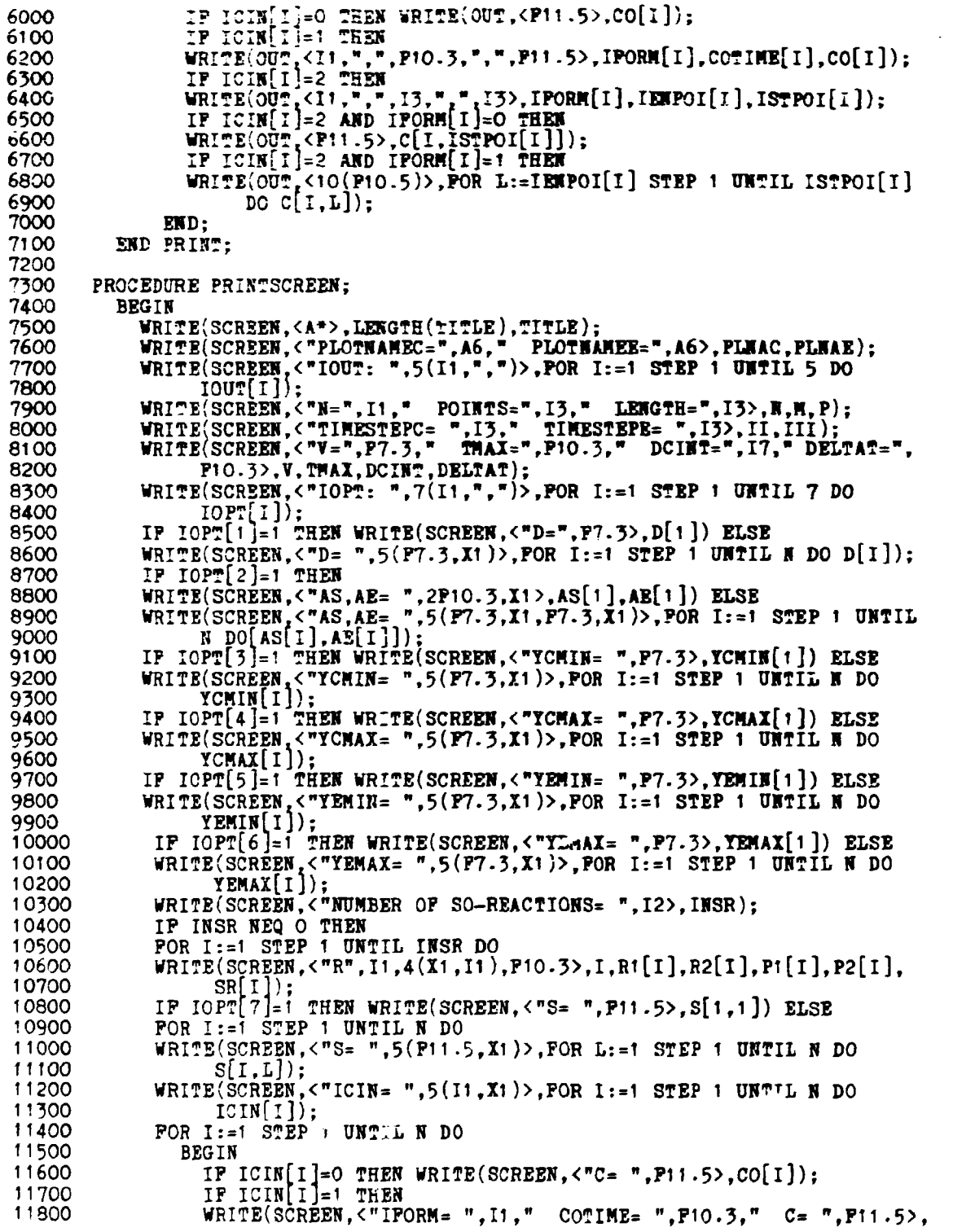

**11900 IPORM[I], COTIME[I], CO[I])**;<br>**12000 IP ICIM[I]=2 THEM 12000 IP ICIH[I]=2 THEM 12100 ¥RITE(SCREEN,<"IF0RM= ",H, " EHDP0IHT= ",I3, <sup>n</sup> EMDPOINT= ", I3." STARTPOINT= ".** 12200 **I3>,IPORM[I],IEMPOI[I],ISTPOI[I]); 12300 IP ICIR[I]=2 AHD IFORH[lJ=0 THEN 12400 VRITE(SCREEN,<"C= ",F11.5>,C[l,ISTP0l[l]]); 12500 IP ICIN[l]=2 AHD IF0RH[l]=1 THEM 12600 WRITE(SCREEN,<"C= ",10(P10.5)>,P0R L:=IENP0l[l] STEP 1 0HTIL 127POI[1] DO C[I,L]);**<br>**END**: 12800<br>12900 END PRINTSCREEN: **13000 13100 PROCEDURE READPILE; 13200 BEGIK 13300 READ(INP,<A70>,TITLE); 13400 READ(INP,<A6>,PLNAC); 13500 READ(INP,<A6>,PLNAE); 13600 READ(IHP,/,IODTll],IOUT[2],IOUT[3],I0UT[4],IOU?[5]); 13700 EEAD(INP,/,N); 13800 READ(INP,/,M);**<br>13900 **READ(INP,/,P); 13900 READ(INP,/,P); 14000 READ(INP,/,II); 14100 READ(INF,/,III); 14200 READ(INP,/,V); 14300 READ(INP,/,THAX);**<br>**14400** READ(INP,/,DCINT) **14400 READ(INP,/,DCINT); 14500 READ(INP,/,DELTAT); 14600 READ(INP,/,I0PT[1J,IOPT[2],I0PT[3],I0PT[4],IOPT[5],IOPT[6], 14 700 I0PTL7J);**  14800 I:=1;<br>14900 IP IC **14900** IP IOPT[1]=1 THEN READ(INP,/,D[1]);<br> **15000** IP IOPT[1]=0 THEN READ(INP,/,POR I: **15000 IP IOPT[1]=0 THEN READ(INP,/,POR I:=1 STEP 1 UNTIL N DO D[I]); 15100 IP I0PT'2=1 THEN READ(INP,/,AS[I],AE[1]); 15200 IP I0PTL2J=0 THEN 15300 READUNP./.FOR I:=1 STEP 1 UNTIL N DO[AS[l],AE[l]]); 15400 IP I0PT[3]=1 THEN READ(INP,/,YCMIN[1 ]); 15500 IP I0PTL3J=0 THEN 1560O READ(INP,/,POR I:=1 STEP 1 UNTIL N DO YCMI»[l]); 15700 IP I0PT[4]=1 THEN READ(INP,/,YCHAX[l]); 15800 IP I0PT[4J=0 THEN 15900 READ(INP,/,POR I:=1 STEP 1 UNTIL N DO YCMAX[l]); 16000 IP I0P7[5]=1 THEN READ(INP,/,YEHIN[1]); 16100 IP I0PT[5]=0 THEN 16200 READ(INP,/,POR I:=1 STEP 1 UNTIL N DO YEMIN[l]); 16300 IP I0PT[6l=1 THEN READ(INP,/,YEHAX[1]); 16400** IF IOPT[6]=0 THEN<br>16500 READ(INP./.FOR I: **16500 READ(INP,/,POR I:=1 STEP 1 UNTIL N DO YEMAX[l]); 16600 READ(INP,/,INSR); 16700 IP IN3R NEQ O THEN 16800 POR I:=1 STEP 1 UNTIL INSR DO 16900 READ(INP,/,Rl[l],R2[l],Piril,P2[l],SR[l]);**  17000 **IP IOPT**[7]=1 THEN READ(INP,/,S[1,1]); **17100 IF I0PT[7j=O THEN 17200 POR I:=1 STEP 1 UNTIL N DO**<br>**17300 READ(INP./.POR L:=1 STEP 1 17300 READ(INF,/,FOR L:=1 STEP I UNTIL N DO S[l,L]); 17400 READ(INP,/, POP I:=1 STEP 1 UNTIL N DO ICIN[I]); 17500 POR I:=1 STEP 1 UNTIL N DO 17600 BEGIN**  IF ICIN[I]= $C$  THEN READ(INP,/,CO[I]);

```
IF ICIN[I]=1 THEN READ(INP,/,IFORM[I],COTIME[I],CO[I]);<br>IF ICIN[I]=2 THEN READ(INP,/,IFORM[I],IENPOI[I],ISTPOI[I]);
17800
17900
                  IF ICIN I =2 AND IFORM I ]=0 THEN READ(INP,/,C[I,ISTPOI[I]]);<br>IF ICIN I ]=2 AND IFORM I ]=1 THEN<br>READ(INP,/,FOR L:=IENPOI[I] STEP 1 UNTIL ISTPOI[I] DO C[I,L]);
18000
18100
18200
18300
                RID:END READFILE:
18400
18500 $BEGINSEGMENT
18600
18700
         BOOLEAN PROCEDURE PARSEINPUT (INARRAY, OUTFILE, ERRORLIMIT);
18800 %
                            ############################
         VALUE ERRORLIMIT;
18900
19000
         INTEGER ERRORLIMIT:
19100
         ARRAY INARRAY[*];
19200
         FILE OUTFILE;
19300
           BEGIN
19100
              STRING NAMEVALUE, RESEPVEDWORDVALUE, LITERALVALUE;
              REAL NUMBERVALUE;
19500
              BOOLEAN ENDOFFILEVALUE, PARSEDONE, SYNTAXERROR,
19600
19700
              INTEGER STRINGLENGTH, CURRENTSTATE, COLUMNLEFT, INDEX, ARRAYSIZE,
19800
                      STARTCOLUMN, ENDCOLUMN:
19900
              POINTER TOKENP, ENDP, STRINGP;
20000
              TRUTHSET NUMBERS("0123456789.+-@"), DIGIT("0123456789"),
                       LETTERS (ALPHA ANL NOT DIGIT);
20100
20200
              DEFINE RESERVEDWORDF=47:16#, OVERFLOWF=31:16#, TYPEVALUEF=15:16#;
              DEFINE NEXTSTATEF=47:12#, INPUTVALUEF=35:12#, STATEF=23:12#,
20300
20400
                     CASENUMF=11:12#:
              DEFINE TOKENV=O#, SYNTAXV=1#, SEMANTICV=2#;
20500
20600
              DEFINE NAMEV=O#, NUMBERV=1#, LITV=2#, EOFV=3#;
20700
        $INCLUDE "SYMBOL/TABLES"
20900
21,000PROCEDURE SEMANTICS (WHICH):
21100
              VALUE WHICH;
              INTEGER WHICH:
21200
21300
              FORWARD:
21400
21500
              PROCEDURE ERROR(ERRORMESSAGE);
21600
              VALUE ERRORMESSAGE:
21700
              STRING ERRORMESSAGE;
21800
              FORWARD:
21900
              DEFINE HASHIT=INDEX:=(REAL(TOKENP, MIN(STRINGLENGTH, 4))+
22000
                     STRINGLENGTH) MOD HASHMODV#;
22100
22200
              INTEGER PROCEDURE LOOKUP;
22300, 96#######
22400
                 BEGIN
22500
                   BOOLEAN MATCHFOUND:
22600
                   HASHIT;
22700
                   D<sub>0</sub>22800
                     BEGIN
22900
                        STRINGP := POINTER(RESERVEDWORDS) +HASHTABLE[INDEX].[RESERVEDWORDF];<br>IF STRINGLENGTH=INTEGER(STRINGP:STRINGP,2) THEN
23000
23100
23200
                        IF TOKENP=STRINGP FOR STRINGLENGTH THEN
23300
                          BEGIN
23400
                            MATICHFOUND: = TRUE:23500
                            LOOKUP: =HASHTABLE[INDEX]. [TYPEVALUEF];
23600
                          END:
```
23700 END UNTIL MATCHFOUND OR 23800 INDEX: = HASHTABLE [INDEX]. [OVERFLOWF] = 4"FFFF"; IF NOT MATCHFOUND THEN 24000 IF TOKENP IN LETTERS THEN LOOKUP:=NAMEV ELSE 24100 **BEGIN** 24200  $LOOKUP:=-1$ : ERROR("\*\* UNRECOGNIZED SYNTAX \*\*"): 24300 24400 END: END LOOKUP: 24500 24600 24700 INTEGER PROCEDURE GETTOKEN: 24800 **BEGIN** 24900 DEFINE EOFTOKEN=48"OO"#; SCAF TOKENP: ENDP FOR COLUMNLEFT: COLUMNLEFT WHILE=" ": 25000 25100<br>25200 STARTCOLUMN: = ARRAYSIZE-COLUMNLEFT: IF(IF COLUMNLEFT=O THEN TRUE ELSE TOKENP=EOFTOKEN)THEN 25300<br>25400 **BEGIN** GETTOKEN : = EOFV; 25500 ENDOFFILEVALUE:=TRUE: 25600 **END** 25700 **FLSE** 25800 IF(IF TOKENP IN DIGIT FOR 1 THEN TRUE ELSE 25900 TOKENP IN NUMBERS FOR 2) THEN 26000 **BEGIN** 26100 SCAN ENDP:TOKENP FOR COLUMNLEFT:COLUMNLEFT WHILE IN 26200 NUMBERS: 26300 ENDCOLUMN: = ARRAYSIZE-COLUMNLEFT: 26400 IF STRINGLENGTH: = ENDCOLUMN-STARTCOLUMN>13 THEN 26500 **BEGIN** GETTOKEN: =-1;<br>ERROR("\*\* ILLEGAL NUMBER \*\*"); 26600 26700 26800 END 26900  ${\tt ELSE}$ 27000 **BEGIN** 27100 GETTOKEN: = NUMBERV; 27200 NUMBERVALUE:=DECIMAL(STRING(TOKENP.STRINGLENGTH)); 27300 END; 27400 **END** 27500 ELSE 27600 IF TOKENP IN LETTERS THEN 27700 **BEGIN** 27800 SCAN ENDP: TOKENP FOR COLUMNLEFT: COLUMNLEFT WHILE IN ALPHA: 27900 ENDCOLUMN: = ARRAYSIZE-COLUMNLEFT; 28000 STRINGLENGTH: = ENDCOLUMN-STARTCOLUMN; IF(GETTOKEN: = LOOKUP)=NAMEV THEN 28100 28200 NAMEVALUE: = STRING (TOKENP, STRINGLENGTH) ELSE 28300 RESERVEDWORDVALUE: = STRING(TOKENP, STRINGLENGTH); 28400 END 28500 ELSE IF TOKENP=""" THEN 28600 28700 BEGIN IF COLUMNLEFT>O THEN 28800 28900 **BEGIN** 29000  $\begin{array}{lcl} \texttt{STARTCOLUMN}: = & + + 1 \\ \texttt{TOKENP}: = & \texttt{TOKENP+1} \end{array};$ 29100 29200 COLUMNLEFT:  $=$   $+$ -1; 29300 END: 29400 SCAN ENDP: TOKENP FOR COLUMNLEFT: COLUMNLEFT UNTIL="""; 29500 ENDCOLUMN: = ARRAYSIZE-COLUMNLEFT;

```
29600
                      IF COLUMNLETT=0 OR STRINGLENGTH: = ENDCOLUMN-STARTCOLUMN=0
29700
                        THEN
29800
                        BEGIN
                          GETTOKEN: =-1;<br>ERROR("** MISSING END QUOTE **");
29900
50000
30100
                        END
30200
                      ELSE
30300
                        BEGIN
30400
                          GETTOKEN: = LIPV:
                          LITERALVALUE: = STRING(TOKENP, STRINGLENGTH);
30500
30600
                          IF COLUMNLEFT>O THEN
30700
                            BEGIN
30800
                               ENDP := ENDP+1:
30900
                               COLUMNLEFT: =\frac{1}{2}-1;
31000
                            END;
31100
                        END;
31200
                    END
31300
                 ELSE
31400
                    BEGIN
31500
                      STRINGLENGTH: = 1;
31600
                      IF COLUMNLEFT>0 THEN
31700
                        BEGIN
31800
                           COLUMNLEFT: = *-1;
31900
                           ENDP: = TOKENP+1;32000
                        END:
                      GETTOKEN: = LOOKUP;
32100
                      RESERVEDWORDVALUE:=STRING(TOKENP.STRINGLENGTH);
32200
32300
                    END SPECIAL CHARACTER;
32400
               END GETTOKEN:
32500
32600
             PROCEDURE PARSE:
32700
               BEGIN
32800
                  INTEGER TOKEN. RULE:
                  IF TOKEN: = GETTOKEN GEQ O THEN
32900
33000
                    BEGIN
33100
                      IP
33200 RULE:=ARRAYSEARCH(O&TOKEN[INPUTVALUEF]&CURRENTSTATE[STATEF],
                         O&4"FFF"[INPUTVALUEF]&4"FFF"[STATEF], GRAMMAR) <O THEN
33300
33400
                      IP TOKEN=EOFV THEN
33500
                         BEGIN
                           STRINGLENGTH := 1;33600
                           ERROR("** MORE INPUT REQUIRED **");
 33700
 33800
                         END
 33900
                      ELSE ERROR("** UNEY ECTED INPUT IN THIS CONTEXT **") ELSE
 34000
                         BEGIN
 34100
                           CURRENTSTATE: = GRAMMAR[RULE]. [NEXTSTATEF];
 34200
                           IF RULE:=GRAMMAR[RULE].[CASENUMF] NEQ 4"FFF" THEN
 34300
                           SEMANTICS(RULE);
 34400
                         END:
 34500
                    END:
 34600
                END PARSE:
 34700
 34800
              PROCEDURE SEMANTICS(WHICH);
 34900 $
                  ################
 35000
              VALUE WHICH:
 35100
              INTEGER WHICH;
 35200
                BEGIN
 35300
                  CASE WHICH OF
 35400
                    BEGIN
```
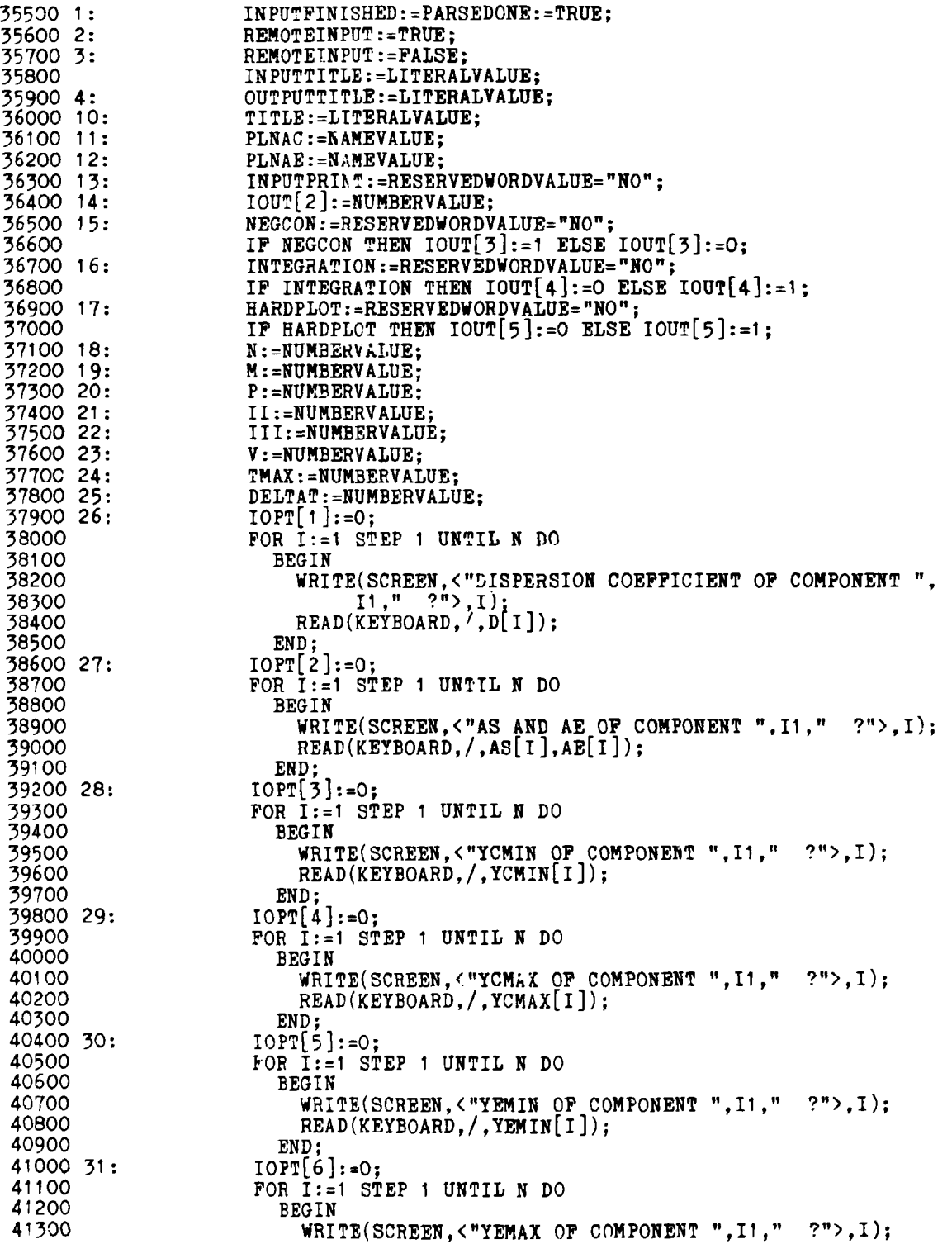

41400  $READ(KEXPBOARD. / TEMAX[I])$ : 41500 END: 41600 32:  $IOPT[7]:=0;$ 41700 **FOR**  $\overline{1}$ **:=1 STEP 1 UNTIL N DO** 41800 **BEGIN** FOR L:=1 STEP 1 UNTIL N DO<br>WRITE(SCREEN,<"S[",I1,",",I1,"] ?">,I,L);<br>READ(KEYBOARD,/,FOR L:=1 STEP 1 UNTIL N DO S[I,L]); 41900 42000 42100 42200  $END:$ 42300 33:  $D[1]$ : =NUMBERVALUE; 42400 34: AS[1]:=NUMBERVALUE; AE[1] := NUMBERVALUE;<br>YCMIN[1] := NUMBERVALUE;<br>YCMAX[1] := NUMBERVALUE; 42500 35: 42600 36: 42700 37: 42800 38:  $YEMIN[1]$ : = NUMBERVALUE; 42900 39:  $$ 43000 40: INSR: = NUMBERVALUE; 43100 IP INSR NEQ O THEN 43200 FOR I:=1 STEP 1 UNTIL INSR DO 43300 **BEGIN** WRITE(SCREEN, < "NUMBER OP REACTANT ONE ?">);<br>READ(KEYBOARD, /, R1[I]);<br>WRITE(SCREEN, < "NUMBER OP REACTANT TWO ?">); 43400 43500 43600 READ(KEYBOARD, /, R2[I]);<br>WRITE(SCREEN, < NUMBER OF PRODUCT ONE ?">); 43700 43800 43900 READ(KEYBOARD, /, P1[I]); 44000 WRITE(SCREEN, < "NUMBER OF PRODUCT TWO ?">); READ(KEYBOARD,  $/$ , P2 $\overline{1}$ ); 44100 WRITE(SCREEN, < "RATE CONSTANT FOR REACTION ", I2," ?">, 44200 44300  $1$ : 44400  $READ(KEYBOARD, /, SR[1]);$ END;<br>S[1,1]:=NUMBERVALUE; 44500 44600 41: 44700 42: 44800 WRITE(SCREEN. 44900 <"0:CONTINIOUS-INPUT, 1:TIME-INPUT, 2: POINT INPUT">); 45000 POR I:=1 STEP 1 UNTIL N DO 45100 PEGIN 45200 WRITE(SCREEN, < "INPUT TYPE OF COMPONENT ", I1, READ(KEYBQARD, /, ICIN[I]); 45300 45400 45500 IF ICIN[I]=O THEN 45600 **BEGIN** 45700 WRITE(SCREEN, <"CONCENTRATION ?">); 45800  $R$ EAD(KEYBOARD,  $/$ , CO $[1]$ ); 45900 END; 46000 IF  $ICIN[T]=1$  THEN 46100 **BEGIN** 46200 WRITE(SCREEN.<"TIME ? AND CONCENTRATION ?">): 46300 READ(KEYBOARD,  $/$ , COTIME[I], CO[I]);  $IPORM[I]:=1;$ 46400 46500 END;  $IF$   $ICIN[I]=2$  THEN 46600 46700 **BEGIN** 46800 WRITE(SCREEN 46900  $\langle$ "PORM (O OR 1) ? ENDPOINT ? STARTPOINT ?">); READ(KEYBOARD, /, IPORM[I], IENPOI[I], ISTPOI[I]); 47000 47100 WRITE(SCREEN, <"CONCENTRATION ?">): 47200

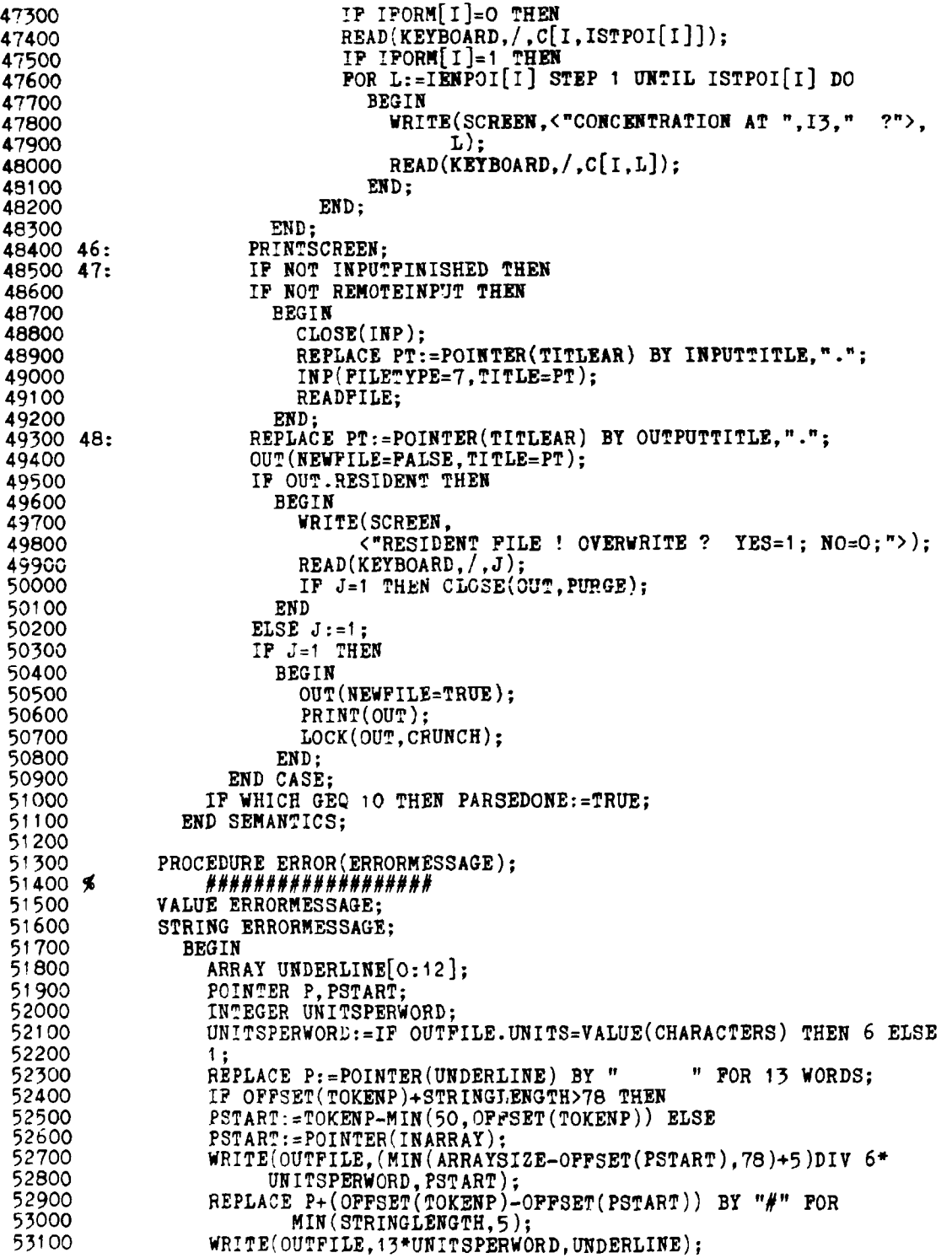

 $\label{eq:2.1} \begin{array}{cccccccccc} \mathbb{E} & \mathbb{E} & \mathbb{E} & \mathbb{E} & \mathbb{E} & \mathbb{E} & \mathbb{E} \end{array}$ 

 $\mathcal{L}^{\text{max}}_{\text{max}}$  and  $\mathcal{L}^{\text{max}}_{\text{max}}$  and  $\mathcal{L}^{\text{max}}_{\text{max}}$ 

53200 WRITE(OUTFILE, 13\*UNITSPERWORD, ERRORMESSAGE CAT REPEAT("",72-53300 LENGTH(ERRORMESSAGE))); SYNTAXERROR: = TRUE; 53400 53500 ENDOFFILEVALUE: = TRUE: 53600 IF(ERRORLIMIT:=\*-1)=0 THEN PARSEDONE:=TRUE: 53700 END ERRORS: 53800 \$ 53900 ≸  $54000 \times$ 54100 ARRAYSIZE: = 6 \* SIZE(INARRAY): COLUMNLEFT: = ARRAYSIZE: 54200 54300  $ENDP: = POINTER(INARRAY)$ 54400 DO PARSE UNTIL PARSEDONE: PARSEINPUT:=NOT SYNTAXERROR; 54500 54600 END OF PARSEINPUT: 54700 SENDSEGMENT 54800 54900 PROCEDURE READINPUT: 55000 **BEGIN** 55100 COMMENT \*\*\* DEFAULTS \*\*\*; FOR I:=1 STEP 1 UNTIL 7 DO IOPT[I]:=1; 55200 FOR I:=1 STEP 1 UNTIL 5 DO IOUT [I]: IPORM [I]:=1: 55300 55400  $IOUT[2]:=2:$  $DCIN\overline{T}$ : = 100000: 55600  $M: = 401$  : 55700  $N: = 1:$ REMOTEJOB: = MYSELF. STATION<O; 55800 55900 REMOTEINPUT:=REMOTEJOB: IF REMOTEINPUT THEN KEYBOARD. OPEN: = TRUE; 56000 56100 INPUTFINISHED:=FALSE; 56200 PC:=POINTER(CARD); 56300 WHILE NOT INPUTFINISHED DO 56400 **BEGIN** 56500 FILEFINISHED: = FALSE: 56600 IF REMOTEINPUT THEN 56700 **BEGIN** 56800  $WRITE(SCREEN[STOP], <")$ ; 56900 READ(KEYBOARD.72.PC): 57000 **END** 57100 **ELSE** 57200<br>57300 **BEGIN** FILEFINISHED: = READ(INP, <A72>, PC); 57400 IF FILEFINISHED THEN 57500 **BEGIN** 57600 IF REMOTEJOB THEN REMOTEINPUT:=TRUE ELSE 57700 INPUTFINISHED: = TRUE; 57800 END: 57900 END; 58000 IF NOT INPUTFINISHED AND NOT FILEFINISHED THEN 58100 PARSEINPUT (CARD, SCREEN, 1); END WHILE; 58200 58300 END READINPUT; 58400 READINPUT: 58500 END.

 $\bigg\}$ 

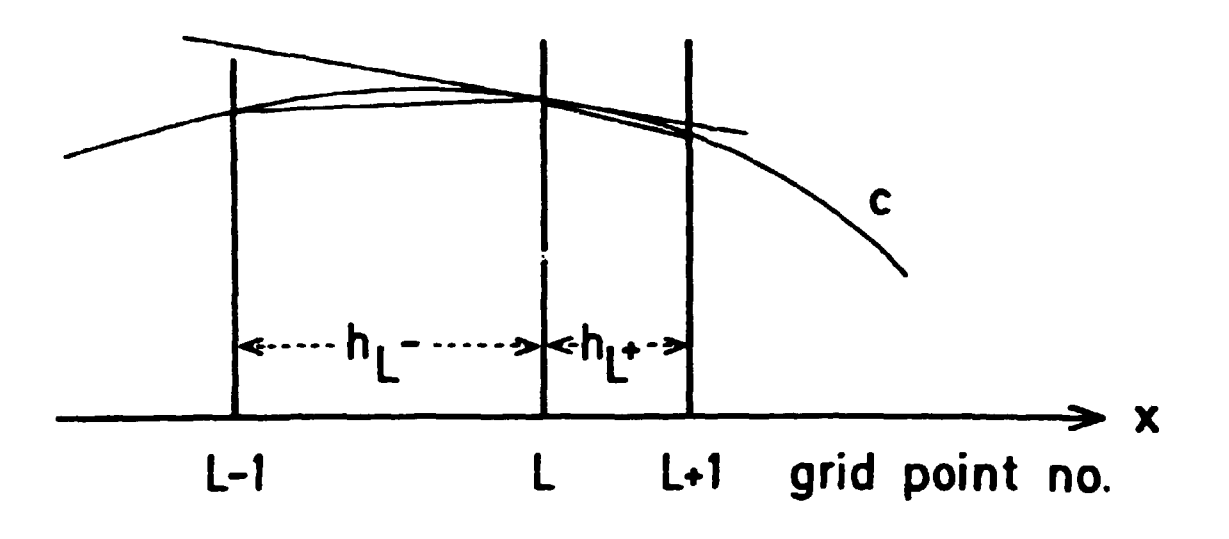

Fig. 3.1. Interpolation between non-equidistant grid points.

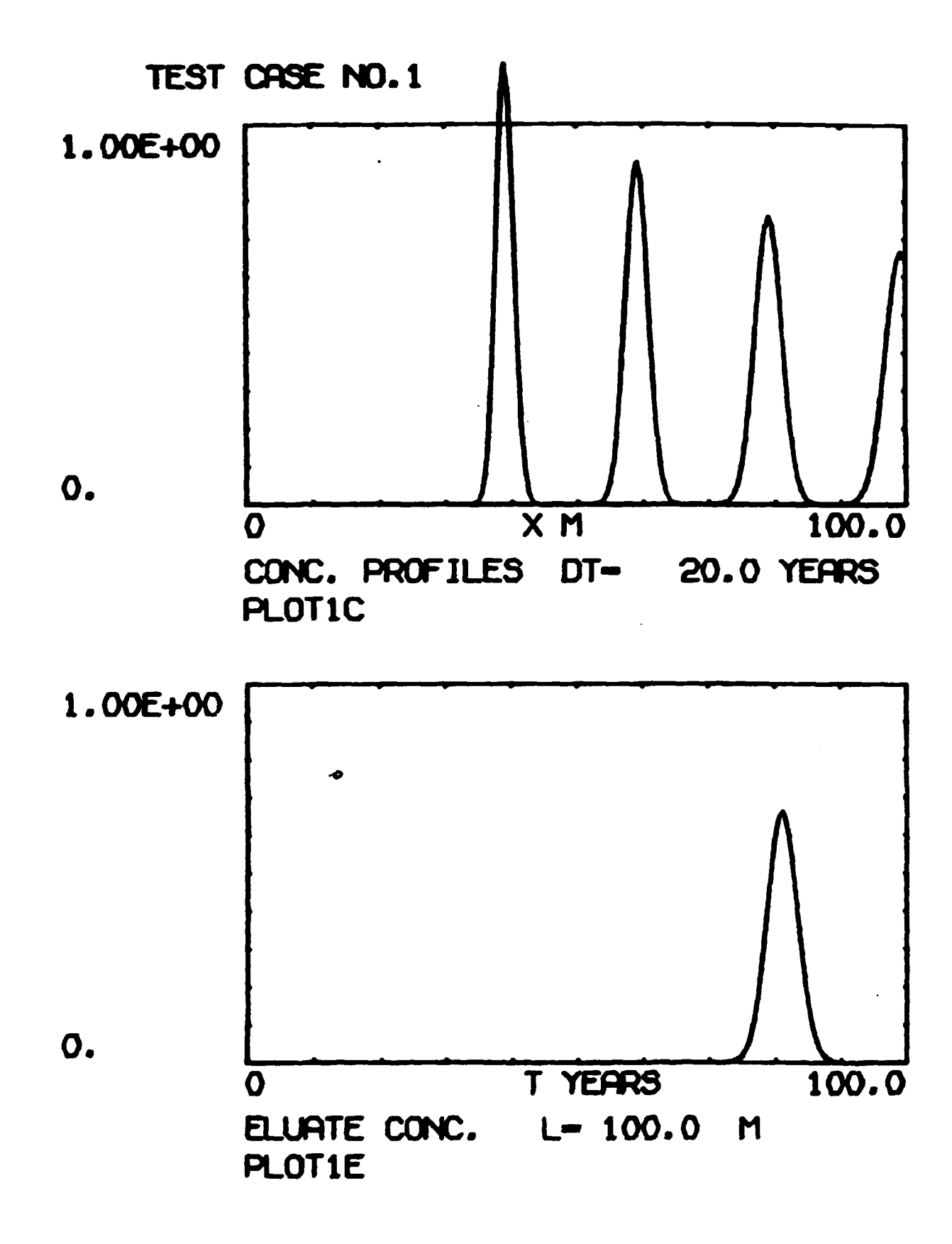

**Fig. 6.1. Plotted output from test example 1** 

 $\sim$   $\alpha$ 

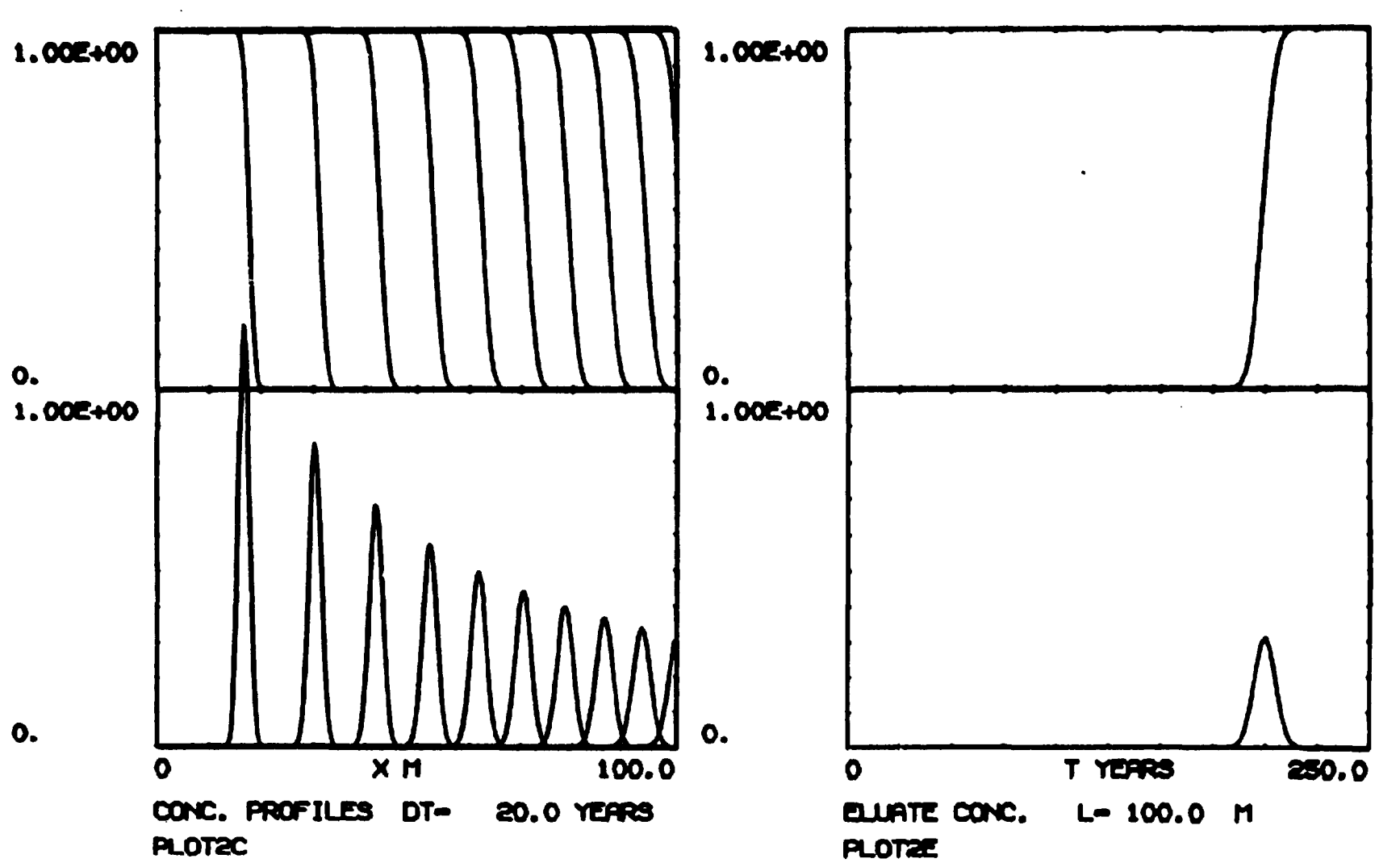

 $\mathcal{I}$ 

 $\blacksquare$ 

**THIS IS TEST CASE NO. 2** 

**Fig. 6.2. Plotted output from test example 2** 

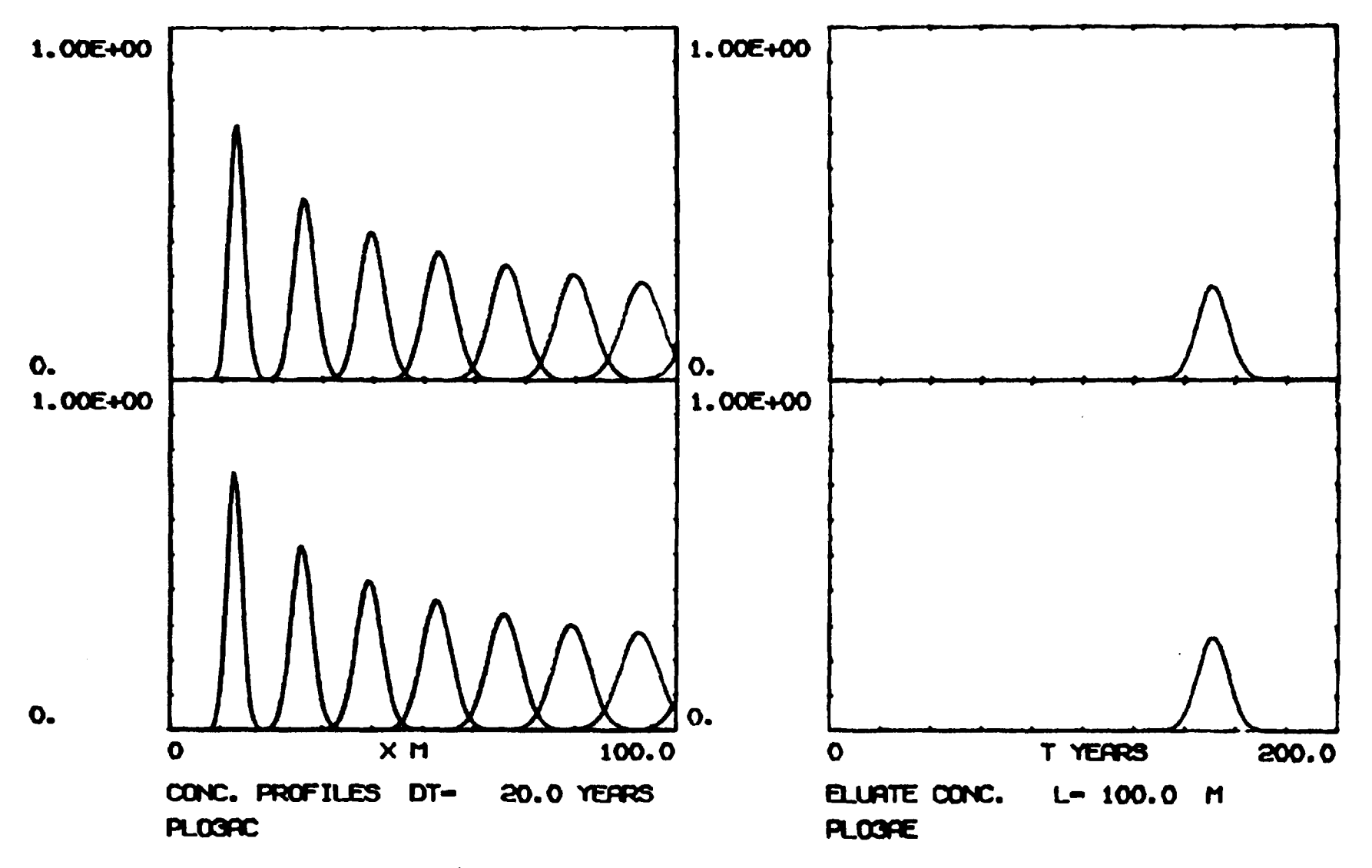

THIS IS TEST CASE NO. 3A

Fig. 6.3. Plotted output from test example 3A

 $\mathbf{I}$  $\overline{3}$  $\mathbf{I}$ 

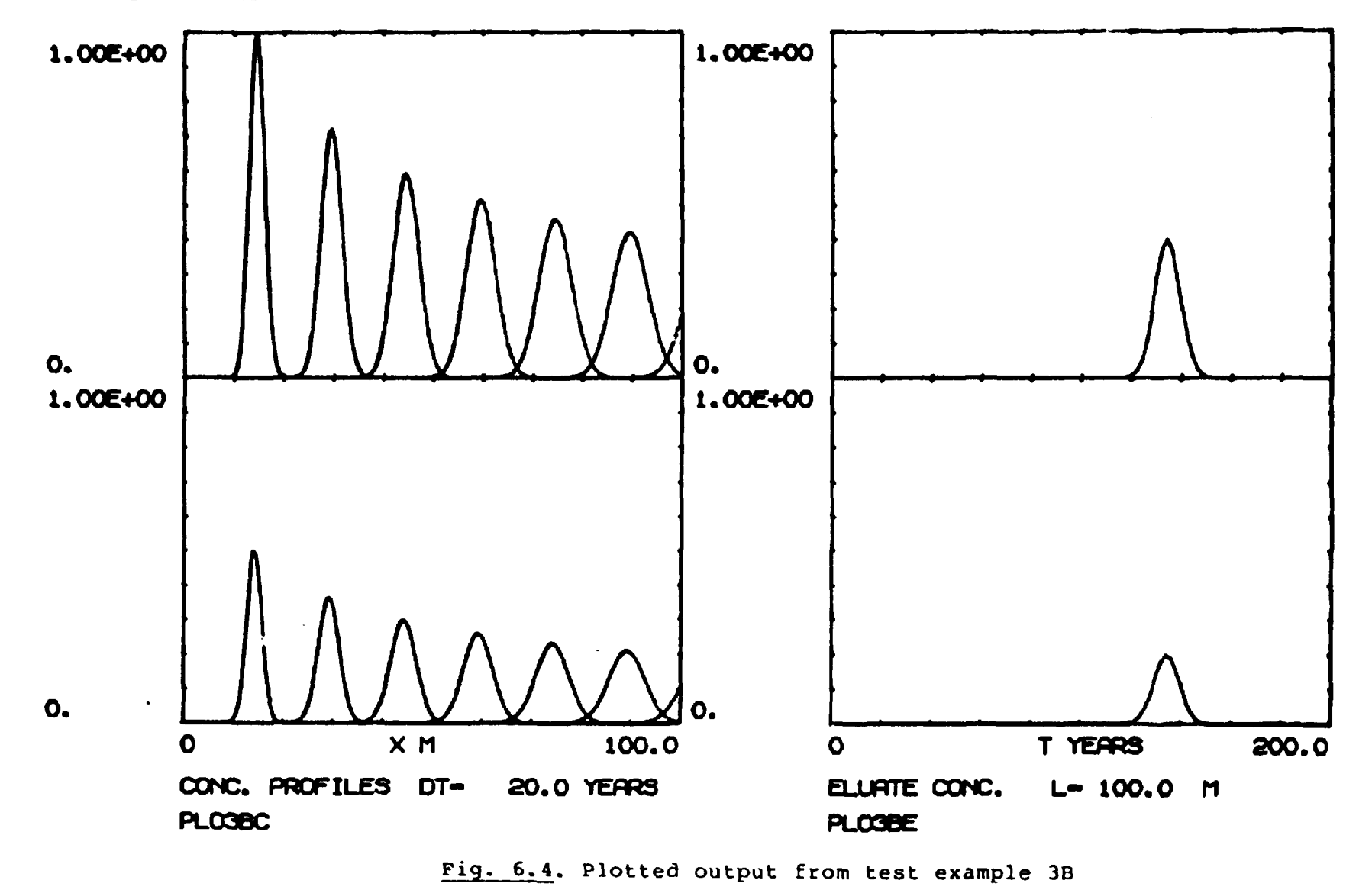

and the second contract of the second contract of the second contract of the second contract of the second contract of the second contract of the second contract of the second contract of the second contract of the second

THIS IS TEST CASE NO. 38

 $\blacksquare$  $\mathbf{c}$  $\mathbf{I}$ 

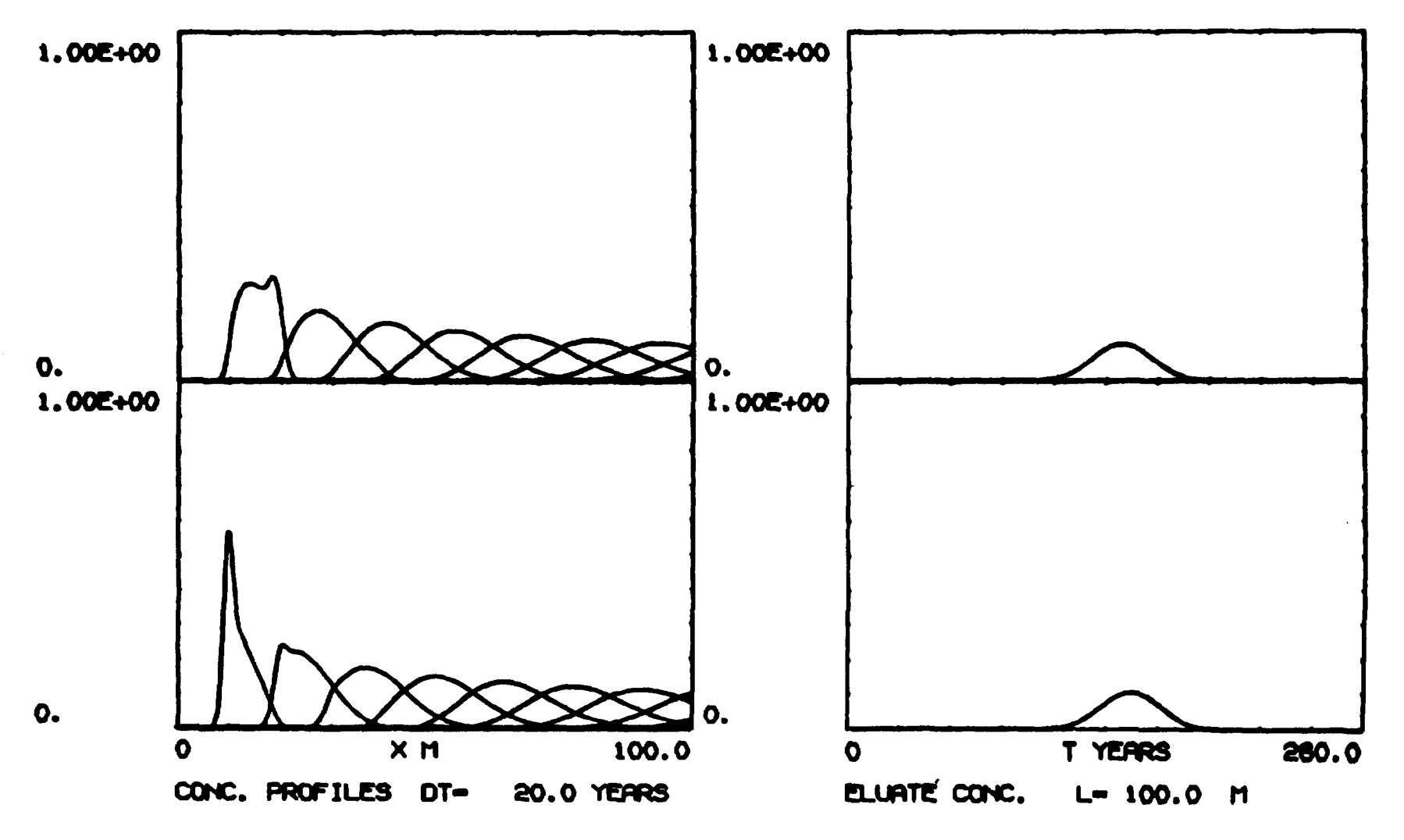

**THIS IS TEST CASE N0.3C** 

 $\frac{1}{2}$  and  $\frac{1}{2}$ 

**Fig. 6.5. Plotted output from test example 3C** 

 $\blacksquare$  $\mathbf{\alpha}$ **o** 

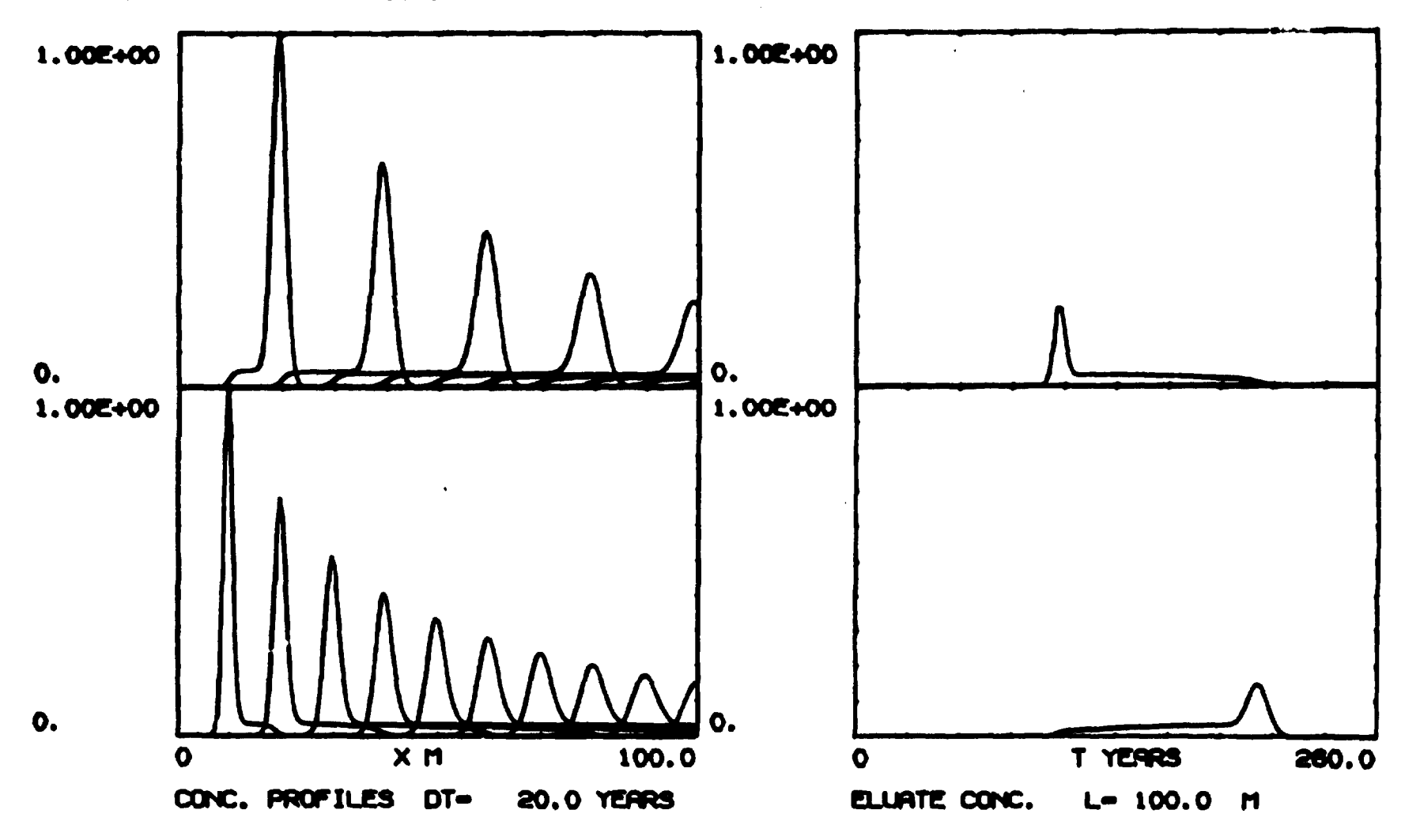

 $\mathbf{I}$ 

T8  $\mathbf{r}$ 

THIS IS TEST CRSE NO.3D

Fig. 6.6. Plotted output from test example 3D

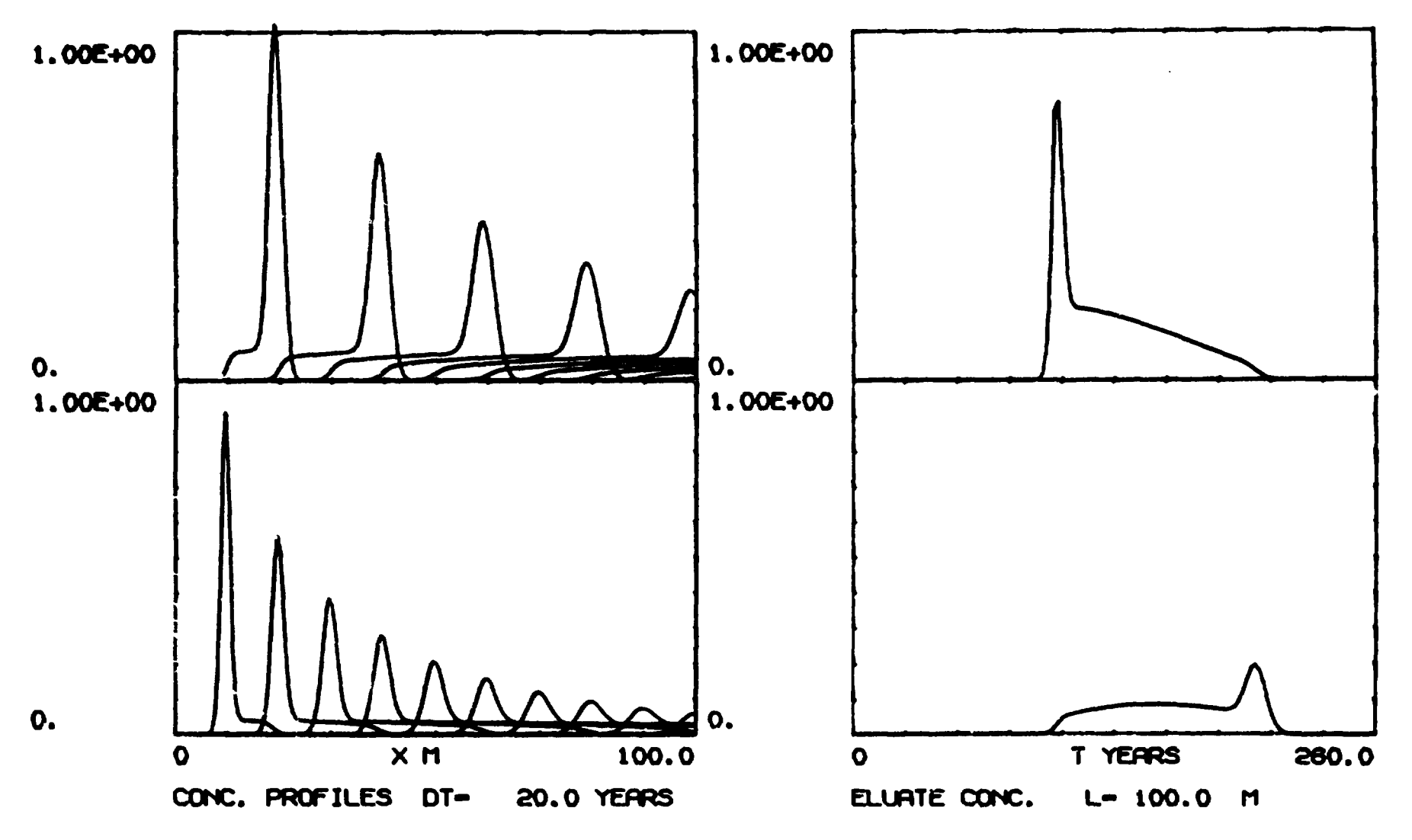

THIS IS TEST CRSE N0.3E

**Fig. 6.7. Plotted output from test example 3c** 

 $\frac{8}{2}$  $\mathbf{I}$ 

 $\mathbf{1}$ 

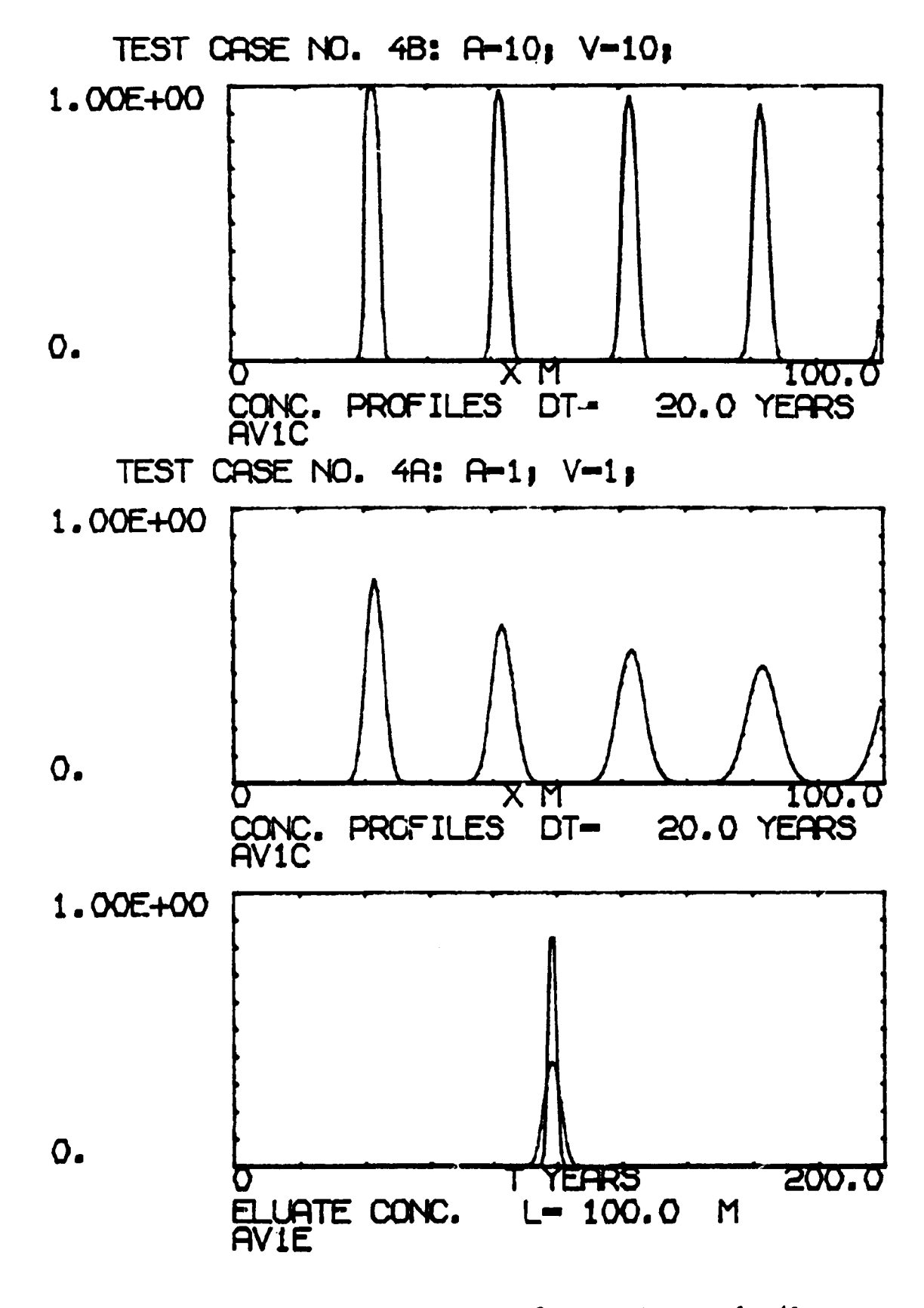

Fig. 6.8. Plotted output output from test example 4A and 4B

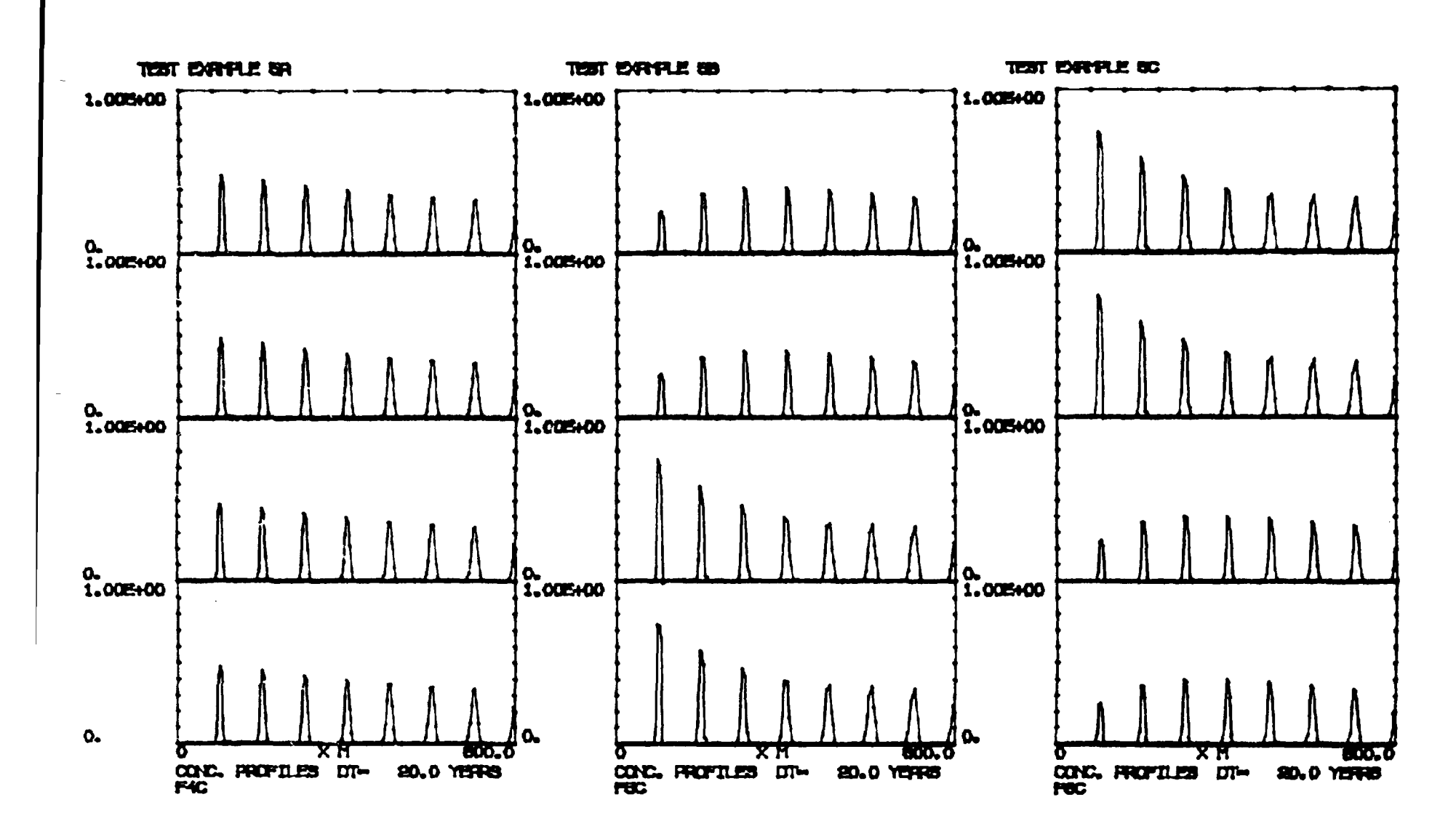

Fig. 6.9. Plotted output from test example 5A, 5B, and 5C

 $\mathbf{I}$  $64$  $\mathbf{I}$ 

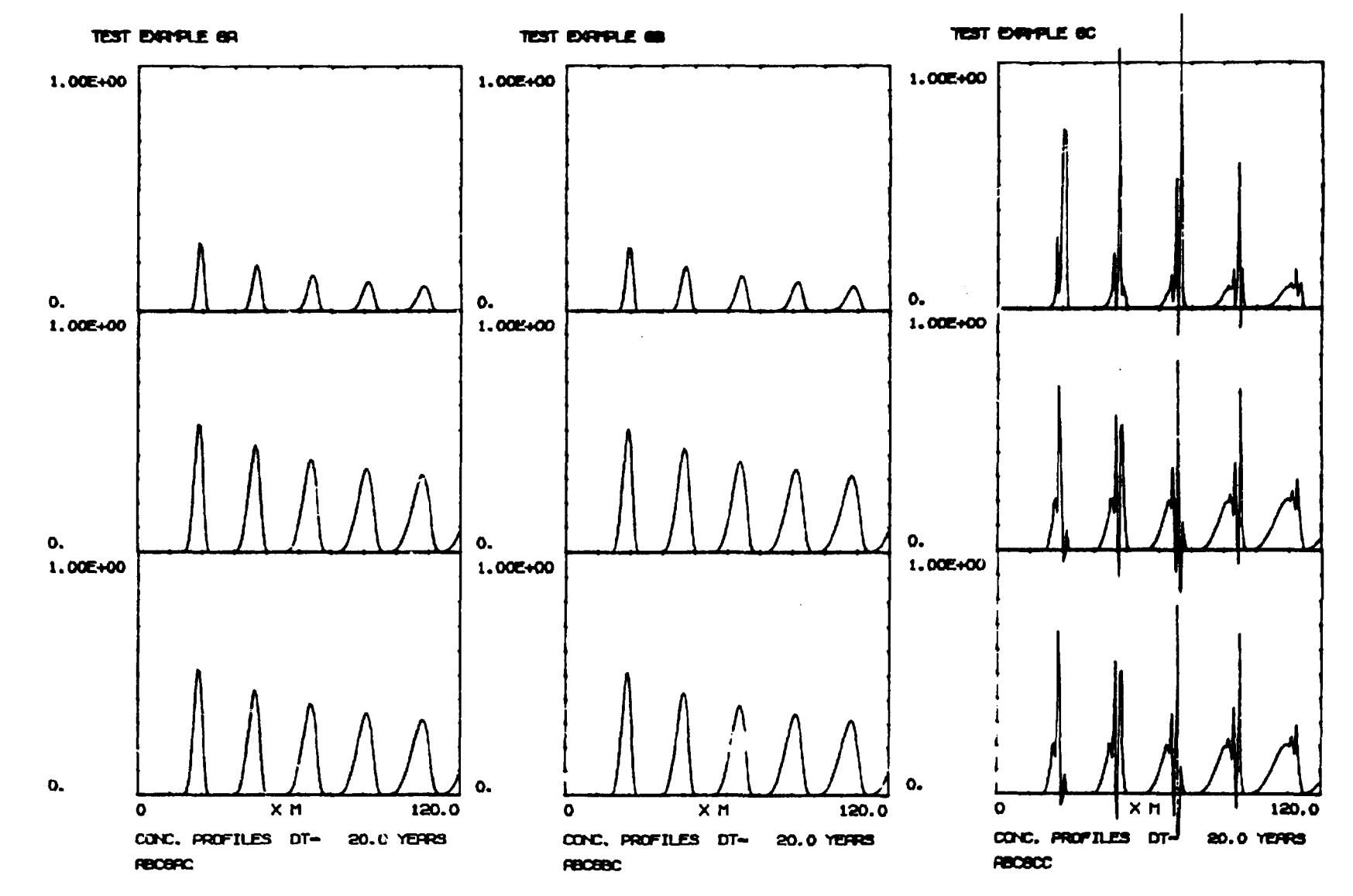

Fig. 6.10. Plotted output from test example 6A, 6B, and 6C

**Sales distributors: G.E.C. Gad Strøget Vimmelskaftet 32 DK-1161 Copenhagen K, Denmark** 

**Available on exchange from: Risø Library, Risø National Laboratory, ISBN 87-550-1148-9 RO.Box 49, DK-4000 Roskilde, Denmark ISSN 0106-2840** 

 $\bullet$